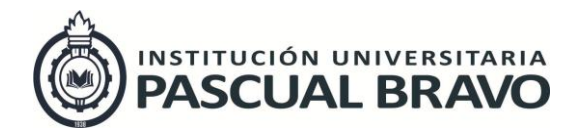

Código: INV – GU – 05 Versión: 01

Página 1 de 41

# **1 INFORMACION GENERAL DEL PROYECTO**

### Título del proyecto: **DISEÑO DE LA DISTRIBUCIÓN DE LA PLANTA DE PRODUCCIÓN DE LA EMPRESA INVELECTRÓNICA S.A.S**

Semillero responsable del proyecto: SEPROCA

Facultad: Producción y diseño

Línea de Investigación: Productividad y calidad

Nombre de la entidad (es) ejecutora (s): Institución Universitaria Pascual Bravo

Fecha de presentación del proyecto: 31 de Marzo de 2016

Duración del proyecto (en meses): 3 meses

Costo total del proyecto: \$ 1´109.427

# **2 IDENTIFICACIÓN DE LOS PARTICIPANTES**

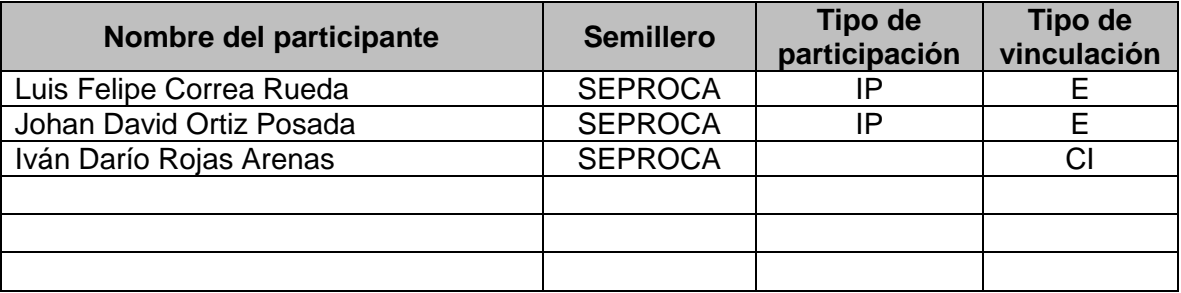

**Tipo de participación**: **IP** (Investigador principal), **CI** (Coinvestigador), **AI** (ayudante de investigación). **Tipo de vinculación**: **CS** (coordinador del semillero) **DV** (docente vinculado), **DO** (Docente Ocasional), **DC** (Docente de cátedra), **E** (Estudiante de pregrado. Especificar programa)

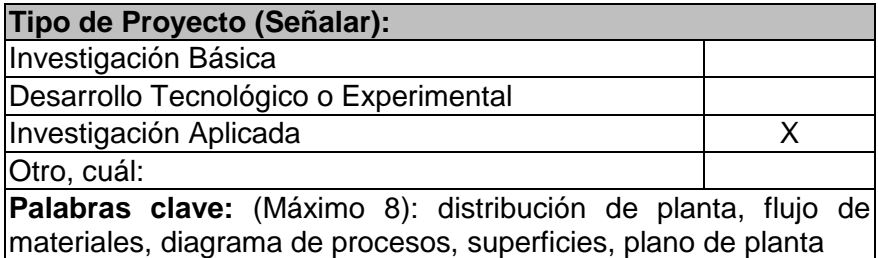

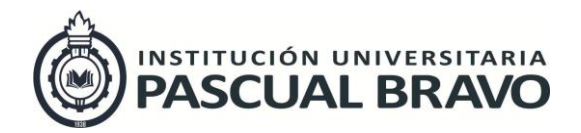

Código: INV – GU – 05 Versión: 01 Página 2 de 41

# **3 RESUMEN DEL PROYECTO**

La presente investigación se plantea como propuesta de diseño de distribución de planta para la empresa INVELECTRONICA S.A.S, que está ubicada en la ciudad de Medellín en la zona sur, en la cual se desarrollará el proyecto.

La distribución de planta es método fundamental para determinar los espacios de trabajo y circulación de los materiales, ajustando procesos y lugares de manera que sean más óptimos los recorridos y actividades que se realizan dentro de la empresa. Se logra con la aplicación de métodos para la medición de superficies y áreas, así determinamos los espacios de las áreas de las máquinas.

El diseño de distribución de planta lleva al mejoramiento dentro de la empresa y así una mejor ubicación de sus máquinas dando así un mejor recorrido del proceso y dejando a un lado la fatiga de los operarios ya que el proceso se realiza de manera más óptima y mejora las condiciones de trabajo, además de los bajos costos de la operación en los procesos.

Es necesario diseñar, plantear y determinar cuál sería el diseño de planta para la empresa INVELECTRONICA S.A.S con la cual podamos organizar la distribución dentro la empresa y con la cual pueda mejorar sus procesos dentro de la planta garantizando un mejor flujo de los recorridos de sus materiales y de los operarios.

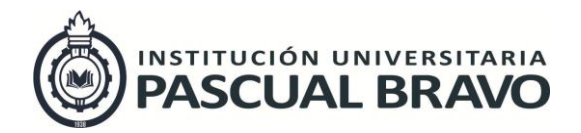

Código: INV – GU – 05 Versión: 01 Página 3 de 41

# **4 DESCRIPCIÓN DEL PROYECTO**

### **4.1 PLANTEAMIENTO DE LA PREGUNTA O PROBLEMA DE INVESTIGACIÓN:**

La naturaleza de este trabajo consiste en realizar una propuesta de diseño de la distribución de la planta de producción de la empresa INVELECTRÓNICA S.A.S. Que permita un mejor ordenamiento de sus áreas de trabajo y de esta forma conseguir mayor economía del recorrido, mayor seguridad y un empleado conforme y motivado en su puesto de trabajo.

Para el desarrollo de ésta propuesta se realizó una búsqueda de información de distintas fuentes donde interactuaron estudiantes, operarios y empresa, la cual nos mostró el actual estado de la planta de producción entre INVELECTRÓNICA S.A.S. donde los resultados, nos demuestran un ordenamiento inadecuado de las áreas dentro de la planta, lo cual hace que haya desplazamientos y movimientos innecesarios y por lo tanto afecta al proceso de producción y los demás subprocesos dependientes.

En las reuniones realizadas en la planta, se informo acerca del proyecto a iniciarse, el cual trata de hacer una Distribución de planta, donde se hablo acerca de los problemas actuales de distribución. Acá encontramos que varios de los operarios indican que hay zonas las cuales cuentan con poco espacio para realizar las funciones diarias, además se hace extenso el recorrido o el desplazamiento de algunas zonas a otras y hace que se fatiguen con la labor. También se encuentra desorden en las áreas de trabajo, tanto de las máquinas como equipos, retrasos en los procesos de producción por acumulación de material en proceso en los puestos de trabajo el producto terminado; mal aprovechamiento del espacio. Una vez se Identifican este tipo restricciones dentro de la empresa y su planta de producción se propone realizar un proyecto de mejora que permita reducir desplazamientos y recorridos realizados de manera que estos sean más productivos y de beneficio para la empresa.

Por lo tanto para la empresa INVELECTRÓNICA S.A.S. los estudiantes investigadores realizan una propuesta de diseño de distribución de la planta de producción, la cual tendrá como objetivo mostrar el estado actual de la empresa y una propuesta la cual ayude a la solución de las problemas encontrados desde una perspectiva metodológica, teórica e investigativa y así poder entregar a la empresa INVELECTRÓNICA S.A.S una solución a los problemas encontrados

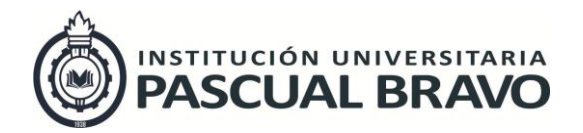

Código: INV – GU – 05 Versión: 01 Página 4 de 41

permitiendo optimizar los espacios y minimizar las distancias de recorrido, generando así mas rendimiento y productividad.

# **4.2 PLANTEAMIENTO DEL PROBLEMA**

La empresa INVELECTRÓNICA S.A.S. inicia como un negocio de emprendimiento de cercas eléctricas de un joven Ingeniero Electrónico, su crecimiento en el mercado ha sido bastante acelerado, llegando a unos niveles muy altos de producción desde sus inicios hasta el momento; por su crecimiento acelerado la Empresa ha venido adquiriendo nuevos equipos y máquinas para el desarrollo de los procesos y los ha ido incorporando en su planta de producción.

La ubicación de estos nuevos equipos, el aumento del personal y colaboradores de la Empresa, incremento de la producción y de las materias primas en la empresa, han reducido sustancialmente el espacio dentro de la planta de producción ubicada en Medellín en la carrera 50ª No 6 sur 43. Sector la Aguacatala.

Siendo el espacio de trabajo un factor que afecta directamente los costos en producción, se hace necesario un diseño de distribución de la planta de producción actual, mediante un proceso investigativo y de intercambio de información entre la Empresa, operarios y estudiantes investigadores, que nos permita tener información y datos concretos de las condiciones dentro de la planta de producción. Esta información de los procesos nos dará los fundamentos necesarios para mejorar la situación actual que presenta la planta para los problemas de espacios y recorridos.

La investigación dentro de la empresa, el intercambio de información acerca de problemas y la propuesta del diseño de distribución de la planta. Además de la presentación final del proyecto en la Empresa INVELECTRÓNICA S.A.S. se llevará acabo entre el 01 de febrero del 2016 y se extenderá hasta el 30 de abril de 2016.

Durante este periodo se realizarán reuniones, visitas técnicas y de investigación dentro y fuera de las instalaciones de la planta de producción. Haciendo una Recopilación de la información de los procesos, además de la observación de éstos. También realizar toma de medidas de la planta y de la maquinaria, además de espacios de circulación y el cálculo de las superficies; Todo lo planteado nos ayudarán a determinar cuáles son las causas de los recorridos excesivos y el alto costo de producción, con respecto a la distribución actual y la secuencia de los procesos que existen en el momento.

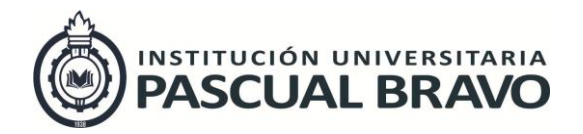

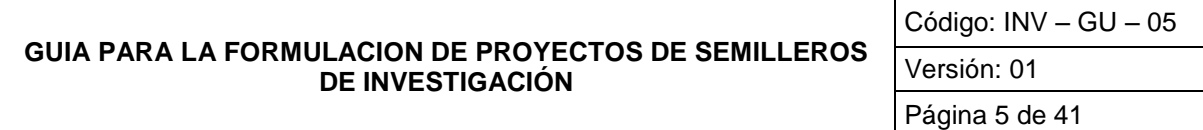

La decisión de realizar el diseño de la distribución de la planta, se toma en base a que no existe alguna distribución de planta inicial, (según lo dialogado con personal de la empresa, gerencia.) La cual muestre ordenamiento y distribución de los equipos, áreas y zonas de recorrido del proceso. Así ya teniendo información de los problemas, se dispone a realizar las investigaciones sobre el desarrollo del diseño y la distribución de planta de la actual de la empresa y poder dar soluciones con métodos y propuestas. Así poder solucionar el principal problema que es el espacio reducido dentro de las áreas de producción. Los problemas encontrados y tratados anteriormente desde sus antecedentes hasta la situación actual nos dirigen al siguiente planteamiento.

### **4.3 FORMULACIÓN DEL PROBLEMA**

¿El diseño de la distribución de la planta de producción en la Empresa INVELECTRONICA S.A.S. servirá para realizar futuros estudios de métodos y tiempos y otras propuestas de mejora que reduzcan los costos en el área de producción?

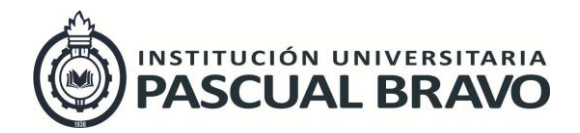

Código: INV – GU – 05 Versión: 01 Página 6 de 41

# **5 MARCO TEÓRICO Y ESTADO DEL ARTE**

## **5.1 GLOSARIO**

**ADMINISTRACIÓN:** conocida también con el nombre de función, dirección y gerencia, es la fuerza que fija el objetivo que habrán de esforzarse por alcanzar una organización y su dirección y los planes de acción generales bajo los cuales habrán de trabajar.

**ADMINISTRACIÓN DE REGISTROS:** es el termino con que se designa al estudio organizado de los archivos y los procedimientos de archivar documentos.

**ANÁLISIS DE LAS TAREAS:** es la determinación de los factores esenciales de una clase concreta de trabajo y de las cualidades que debe reunir un trabajador para la ejecución del mismo.

**ANÁLISIS DE UN PROCESO**: el análisis de un proceso puede definirse como la subdivisión o descomposición de un proceso de fabricación o de un procedimiento administrativo en sus operaciones, componentes y en sus movimientos con mutantes de materiales

**APARATOS DE MANIPULACIÓN:** es un término que se refiere a todos los mecanismos utilizados en la manipulación de los materiales junto con los dispositivos auxiliares que pueden ser necesarios para completar las unidades de trabajo.

**ÁREA DE TRABAJO:** para trabajos manuales de taller es un área donde un ser humano puede controlar a un objeto, se subdivide en zona normal y zona máxima. **CALIDAD:** es el conjunto de méritos o deméritos del producto comparado contra las especificaciones físicas, químicas, biologías o sus combinaciones que satisfacen las necesidades del uso a que está destinado el productor. **CENTROS DE COSTOS:** son divisiones naturales de una empresa para los fines de determinar los costos.

**CONTENIDO BÁSICO DE TRABAJO:** es el tiempo mínimo irreducible que se necesita teóricamente para obtener una unidad de producción.

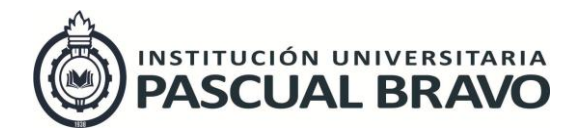

Código: INV – GU – 05 Versión: 01 Página 7 de 41

**CONTENIDO DE TRABAJO SUPLEMENTARIO:** es el tiempo que se invierte por encima del contenido básico de trabajo, que es debido a varios factores y es posible reducirlo.

**CONTROL:** es asegurarse de que todo lo que ocurre está de acuerdo con las reglas establecidas y las instrucciones dadas.

**CONTROL DEL COSTO:** se define como el encauzamiento y la regulación de las operaciones internas de un negocio por métodos y modernos de determinación de costos, midiendo los resultados de la fabricación y las ventas.

**COSTO DE MANTENER EL INVENTARIO:** son aquellas erogaciones relacionadas con mantener el inventario.

**COSTO:** es la evaluación económica de un producto o sistema.

**DEBERES:** se entiende por deberes asignados a una persona, las actividades que tiene que realizar debido al cargo que ocupa en una organización.

**DESPERDICIO:** el desperdicio consiste en los fragmentos o restos de materiales que quedan después de terminadas las operaciones o procesos y el cual tiene algún valor monetario.

**DIAGRAMA DE ACTIVIDADES MÚLTIPLES**: es un diagrama en que se registran las respectivas actividades de varios objetos de estudio, según una escala de tiempos común, para mostrar las correlaciones entre ellas.

**DIRECCIÓN FUNCIONAL**: es el hecho de dividir el trabajo directivo de modo que cada hombre tenga que ejecutar el menor número posible de funciones.

**ELEMENTOS CASUALES:** son los que no reaparecen en cada ciclo de trabajo, sino que aparecen aleatoriamente.

**ELEMENTOS CONSTANTES:** son aquellos cuyo tiempo de ejecución siempre es igual.

**ELEMENTOS DE UNA OPERACIÓN:** los siguientes elementos de una operación son una serie de movimientos en un ciclo que pueden reconocerse describirse y registrarse concretamente.

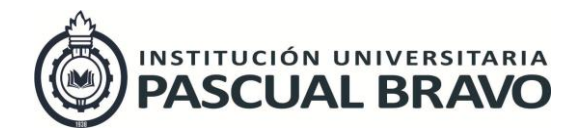

Código: INV – GU – 05 Versión: 01 Página 8 de 41

**ELEMENTOS DOMINANTES:** son los que duran más tiempo que cualquiera de los demás elementos cumplidos mientras tanto.

**ELEMENTOS EXTRAÑOS:** son los que al ser observados en el estudio no resultan necesarios para el trabajo.

**ELEMENTOS MECÁNICOS**: son los realizados por una máquina a base de fuerza motriz.

**ELEMENTOS REPETITIVOS:** son los que reaparecen en cada ciclo de trabajo estudiado:

**ELEMENTOS VARIABLES:** son aquellos cuyo tiempo de ejecución cambia según ciertas características del producto, equipo o proceso como dimensiones, peso, calidad, etc.

**ESPECIFICACIONES:** es el enunciado concreto del conjunto de condiciones que debe satisfacer un producto, un material o un proceso incluyendo si es necesario, los métodos que permitan determinar si tales condiciones se cumplen. (Baratta, 2014)

# **5.2 DISTRIBUCIÓN DE PLANTA**

Para dar solución a la falta de un diseño de la planta en INVELECTRÓNICA S.A.S. y lo que ésta situación genera, como la falta de dimensiones disponibles y las que están siendo utilizadas, se hace necesario conocer los conceptos de distribución de planta, tipos y características. Como encontramos en la página del ingeniero industrial.

## **¿Qué es la distribución en planta?**

Según López habla en la ingeniería industrial online de la distribución en planta se define como la ordenación física de los elementos que constituyen una instalación sea industrial o de servicios. Ésta ordenación comprende los espacios necesarios para los movimientos, el almacenamiento, los colaboradores directos o indirectos y todas las actividades que tengan lugar en dicha instalación. Una distribución en planta puede aplicarse en una instalación ya existente o en una en proyección. (López, 2012)Este concepto claramente aplica para la empresa INVELECTRÓNICA S.A.S.

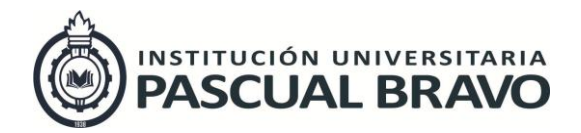

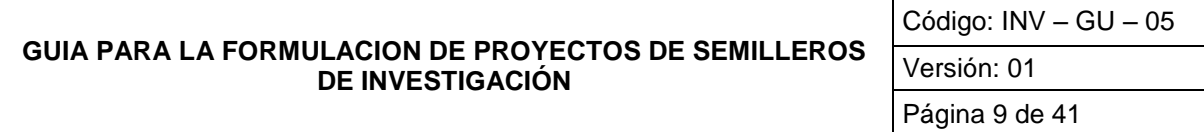

Esto aclara por que la propuesta de distribución de planta es importante para la empresa INVELECTRÓNICA S.A.S. al no tener un registro de las máquinas, su ubicación, medidas, entre otros. El proyecto investigativo es estratégico en la empresa para posteriores estudios de mejoras en su proceso productivo.

La distribución de planta cumple con unos objetivos fundamentales para las organizaciones. En este caso INVELECTRÓNICA S.A.S. determinará la organización y el ordenamiento actual de materiales, maquinaria y talento humano. Encontramos en la página del ingeniero industrial los objetivos que tiene para las organizaciones la distribución de planta.

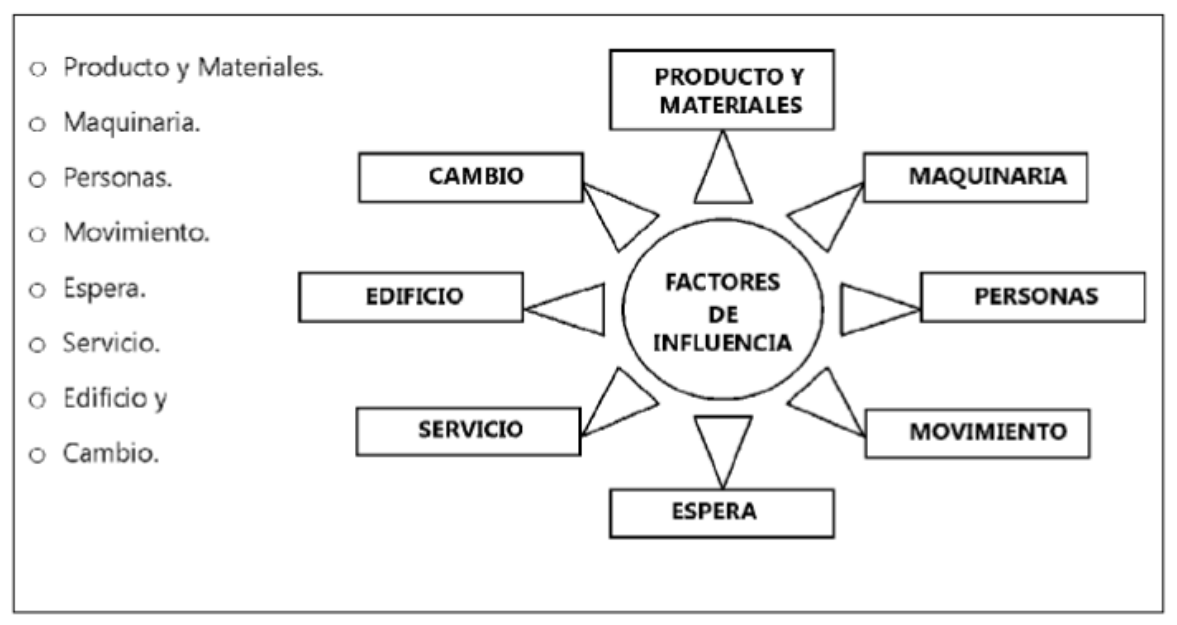

### **Gráficas 1 factores de influencia en la distribución de planta**

**Fuente:** (Acero, 2000)

### **5.2.1 Objetivos del diseño y distribución en planta**

 Reducción de riesgos de enfermedades profesionales y accidentes de trabajo Se contempla el factor seguridad desde el diseño y es una perspectiva vital desde la distribución, de esta manera se eliminan las herramientas en los pasillos; los pasos peligrosos, se reduce la probabilidad de resbalones, los lugares insalubres, la mala ventilación, la mala iluminación, etc.

Mejora la satisfacción del trabajador

Con la ingeniería del detalle que se aborda en el diseño y la distribución se contemplan los pequeños problemas que afectan a los trabajadores, el sol de frente, las sombras

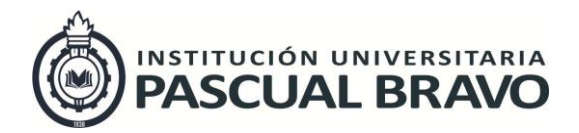

Código: INV – GU – 05 Versión: 01 Página 10 de 41

en el lugar de trabajo, son factores que al solucionarse incrementan la moral del colaborador al sentir que la dirección se interesa en ellos.

• Incremento de la productividad

Muchos factores que son afectados positivamente por un adecuado trabajo de diseño y distribución logran aumentar la productividad general, algunos de ellos son la minimización de movimientos, el aumento de la productividad del colaborador, etc.

Disminuyen los retrasos

Al balancear las operaciones se evita que los materiales, los colaboradores y las máquinas tengan que esperar. Debe buscarse como principio fundamental, que las unidades de producción no toquen el suelo.

Optimización del espacio

Al minimizar las distancias de recorrido y distribuir óptimamente los pasillos, almacenes, equipo y colaboradores, se aprovecha mejor el espacio. Como principio se debe optar por utilizar varios niveles, ya que se aprovecha la tercera dimensión logrando ahorro de superficies.

#### Reducción del material en proceso

Al disminuir las distancias y al generar secuencias lógicas de producción a través de la distribución, el material permanece menos tiempo en el proceso.

Optimización de la vigilancia

En el diseño se planifica el campo de visión que se tendrá con fines de supervisión. (López, 2012)

La distribución de la planta, planteada para INVELECTRÓNICA S.A.S. será la base para futuras investigaciones que alcanzarán los anteriores objetivos.

### **5.2.2 Tipos de distribución en planta:**

Para determinar cómo estarán dirigidas las actividades para este proyecto, debemos conocer los distintos tipos de distribución según el proceso productivo adoptado por la empresa, Carlos Palacio describe en su libro:

Aunque pueden existir otros criterios, es evidente que la forma de organización del proceso productivo, resulta determinante para la elección del tipo de distribución en planta. Suelen identificarse cuatro formas básicas de distribución en planta:

- Por producto, asociada a la configuración continua o repetitiva.
- Por proceso, asociada a configuraciones por lotes.
- Por posición fija, correspondiente a las configuraciones por proyecto.
- Células de fabricación, como mezclas de fabricación.

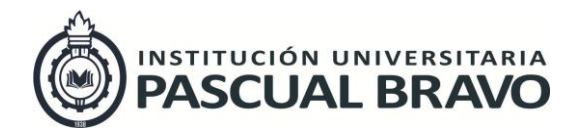

Código: INV – GU – 05 Versión: 01 Página 11 de 41

<span id="page-10-0"></span>Sin embargo, a menudo, las características del proceso hacen conveniente la utilización de distribuciones combinadas, llamadas distribuciones híbridas, siendo la más común aquélla que mezcla las características de las distribuciones por producto y por proceso, llamada distribución por células de fabricación. (Acero, 2000)

| LÍNEA O CADENA                                                                                      | <b>FUNCIONAL O PROCESO</b>                                                                                                    | POSICIÓN FUA                                                                                  |
|----------------------------------------------------------------------------------------------------|----------------------------------------------------------------------------------------------------|-----------------------------------------------------------------------------------------------|
| MATERIALES.                                                                                         | 1. MENOR TRANSPORTE DE 1. MEJOR UTILIZACIÓN DE MA- 1. EL TRANSPORTE DE MATE-<br>QUINARIA.                                                                                | RIALES SE REDUCE AL MÍNI-<br>MO.                                                              |
| TERIALES EN PROCESO Y ME-<br>NOR ESPACIO TEMPORAL                                                   | 2. MENOR CANTIDAD DE MA- 2. FLEXIBILIDAD EN LA ASIGNA-<br>CIÓN DE EQUIPO.                                                                                                | 2. ASEGURA CONTINUIDAD<br>POR ASIGNACIÓN DE EQUI-<br>PO DE OPERARIOS RESPON-<br><b>SABLES</b> |
| DE OBRA POR ESPECIALIZA-<br>CIÒN. FACILIDAD DE ENTRE-<br>NAMIENTO Y MAYOR OFER-<br>TA A MENOR COSTO | 3. USO EFECTIVO DE LA MANO   3. SE ADAPTA A DEMANDA IN-   3. SE ADAPTA A DEMANDA IN-<br>TERMITENTE CON GRAN VA-<br>RIEDAD DE PRODUCTOS                                   | TERMITENTE CON GRAN VA-<br>RIEDAD DE PRODUCTOS.                                               |
| CONTROL                                                                                             | 4. 4 MAYOR FACILIDAD DE 14. MAYOR INCENTIVO AL OPE- 14. PERMITE CAMBIOS EN EL<br>RARIO POR LA DIVERSIDAD<br>DE FUNCIONES                                                 | DISENO DE PRODUCTOS Y<br>SECUENCIAS DE OPERACIO-<br>NFS.                                      |
| CIÓN, CONTROL Y SUPERVI-<br>SIÓN DE LA PRODUCCIÓN.                                                  | 5. SE SIMPLIFICA LA PLANEA- 5. MÁS FÁCIL CONTINUIDAD DE 5. ES MÁS FLEXIBLE<br>PRODUCCIÓN POR AVERÍA<br>DE MAQUINARIA, ESCASEZ<br>DE MATERIAL O AUSENCIA<br>DE OPERARIOS. |                                                                                               |

**Tabla 1 Ventajas de los tipos de distribución en planta**

Fuente: (Acero, 2000)

# **5.3 PLANTEAMIENTO GENERAL DE LA METODOLOGÍA PARA EL ESTUDIO DE LA DISTRIBUCIÓN EN PLANTA**

Para realizar el proyecto de investigación, en INVELECTRÓNICA S.A.S. se definió elaborar el cálculo de las superficies de las máquinas. Se hizo necesario consultar los aspectos teóricos, Lluís Cuatrecasas Arbós, dice en su libro:

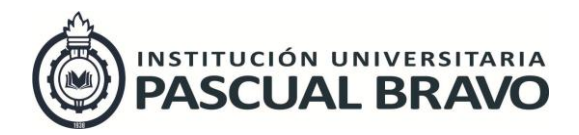

Código: INV – GU – 05 Versión: 01

Página 12 de 41

En el proceso de análisis necesario para la implantación de cuanto abarca el proceso de la distribución en planta integral, habrá que definir los desplazamientos que van a experimentar los materiales a lo largo del proceso de fabricación de los diversos productos. Dicha descripción se iniciará en el momento de la recepción de las materias primas, en su correspondiente almacén, y finalizará en el lugar de destino de los productos terminados.

Otros aspectos a tener en cuenta son los correspondientes a:

- Los puestos de trabajo: producción que se espera del mismo, espacio necesario, equipamiento, útiles, herramientas, entre otros.
- Los almacenes: cantidades de materiales y productos que deben contener, así como sus características físicas, peso y volumen.
- Las vías de enlace (pasillos, transportadores, entre otros): cantidades de materiales y productos a desplazar por unidad de tiempo, frecuencia del transporte, características físicas de los mismos, peso y volumen.
- Tipo de disposición de los procesos: talleres, células, en cadena, flujo continuo, entre otros. y el tipo de operaciones y movimiento de materiales (manutención) que conlleven.

Para cada posible distribución se deberán determinar las superficies necesarias y no solo las correspondientes a la maquinaria, sino teniendo en cuenta el espacio para la reparación de la maquinaria, para la circulación de personal, stocks, entre otros.

El método para elegir una solución de entre todas las posibles serán sopesando las ventajas e inconvenientes de cada una de ellas. Dentro de esta comparación, se hará necesario incluir los gastos de instalación y de producción correspondientes. Asimismo, se tendrá en cuenta, a la hora de evaluar una solución, la posibilidad de poder modificar la distribución elegida de manera ágil y poco costosa, pues periódicamente habrá que revisar la distribución y constatar que sigue siendo la más adecuada.

Este último apartado resulta muy importante, pues han de preverse futuras variaciones en las gamas de productos o, simplemente, variaciones importantes en el volumen de producción. (Arbós, 2000)

## **5.3.1 Evaluación de la superficie de Las empresas: método de Guerchet**

Continuando con los problemas relacionados con el dimensionado en detalle del sistema productivo, se decide calcular la superficie necesaria para la empresa INVELECTRÓNICA S.A.S. Según el método de Guerchet, la superficie total vendrá dada por la suma de tres superficies parciales

**Superficie estática**: S es. ésta es la superficie productiva, es decir, la que ocupa físicamente la maquinaria, el mobiliario y las demás instalaciones.

**Superficie de gravitación**: S g. se trata de la superficie utilizada por los operarios que están trabajando y por la materia que está procesándose en un puesto de trabajo. Ésta

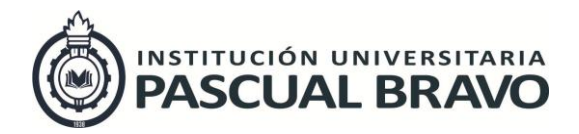

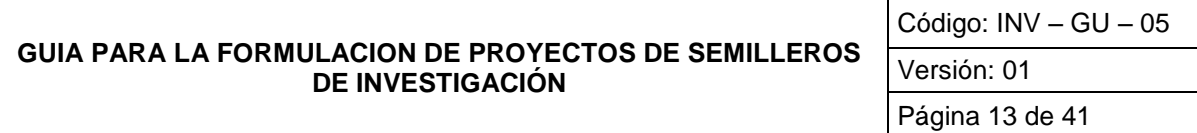

se obtiene multiplicando la superficie estática por el número de lados (n) de ésta que deban estar operativos, es decir, por los que se utilizará la máquina: S g = S es x n. En el caso que se estudiara la superficie de un almacén, consideraríamos esta superficie como nula, ya que con los stocks no se opera, solo se transportan. Igualmente ocurriría si las máquinas en estudio fueran automáticas.

**Superficie de evolución**: S ev. contempla la superficie necesaria a reservar entre diferentes puestos de trabajo para el movimiento del personal y del material y sus medios de transporte. Se obtiene como suma de la superficie estática más la de gravitación, afectada por un coeficiente k. Este coeficiente variará en función de la proporción entre el volumen del material (y personal) que se esté moviendo entre los puestos de trabajo y el tamaño de las máquinas de dichos puestos, es decir, del cociente de la cota del elemento de transporte (que suele ser la anchura) por la cota media de la máquina. (Arbós, 2000)

A modo de ejemplo, en la tabla 2, se dan una serie de valores del coeficiente k.

<span id="page-12-0"></span>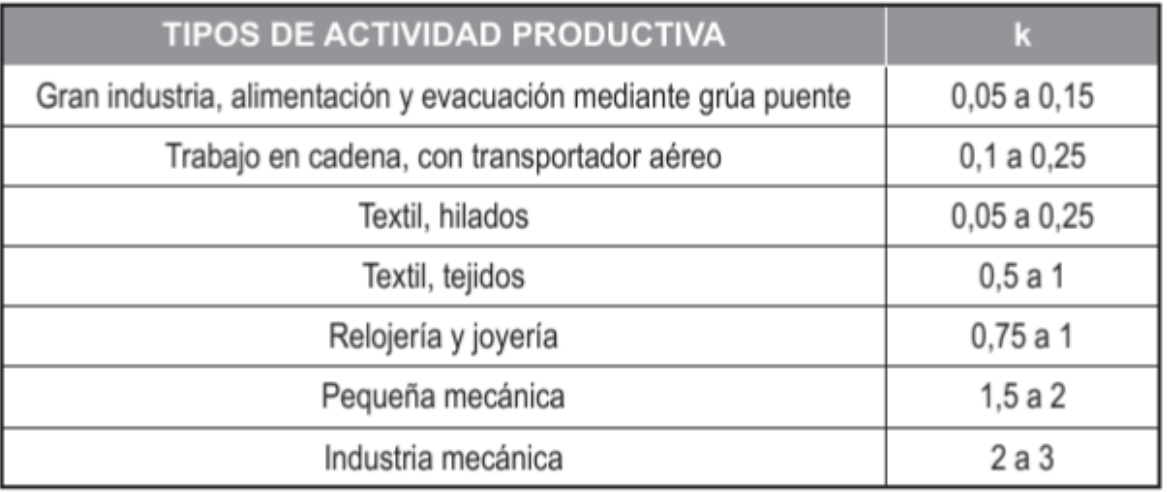

### **Tabla 2 coeficiente k**

**Fuente:** (Arbós, 2000)

De acuerdo con lo expuesto por el anterior autor, la superficie de evolución para INVELECTRÓNICA S.A.S. vendrá determinada por:

#### $S ev = (S es + S g) x k$

Un factor a considerar es el de los materiales que se almacenan junto a la máquina en espera de ser procesados: si el volumen de estos es relativamente pequeño, no afectará a la superficie calculada, pero si se trata de lotes voluminosos, deberá calcularse su superficie por separado, como si de un stock se tratara, y sumarla a la superficie total.

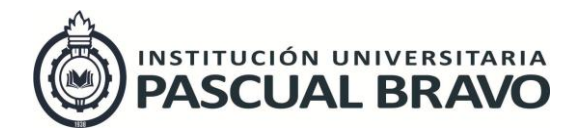

Código: INV – GU – 05 Versión: 01 Página 14 de 41

Así pues, teniendo en cuenta los tres tipos de superficie considerados, la superficie total S que debe destinarse por puesto de trabajo vendrá dada por:

t S t = S es + S g + S ev = S es +  $(S$  es xn $)$  +  $[S$  es +  $(S$  es x n $)]$  x k = = S es x  $[1+n+k+$  $(n \times k)$ 

Finalmente, para la evaluación de la superficie a ocupar no debemos olvidar añadir la correspondiente a los centros técnicos no productivos y las de los almacenamientos, a la superficie total S anteriormente definida. (Arbós, 2000)

<span id="page-13-0"></span>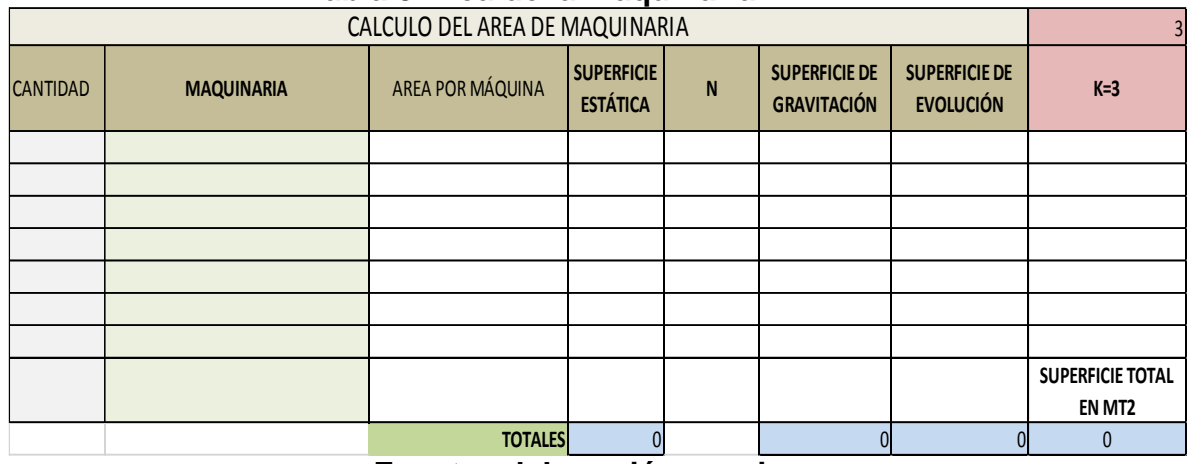

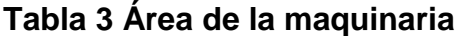

**Fuente: elaboración propia**

# **5.4 ¿QUÉ ES UN PROCESO?**

De forma general los procesos en INVELECTRÓNICA S.A.S. son una secuencia de operaciones que transforma unas entradas (inputs) en unas salidas (outputs) de mayor valor, la definición sobre proceso en el libro Manual práctico de diseño de sistemas productivos es, definir un proceso productivo como una secuencia definida de operaciones que transforma unas materias primas y/o productos semielaborados en un producto acabado de mayor valor. (Suñé Torrents, Gil Vilda , & Arcusa Postils, 2000)

Cuando dentro de un proceso una operación «añade valor» al producto decimos que es una operación de «valor añadido». Se define operación de «valor añadido» como aquella operación que hace avanzar al producto hacia su función final. Dicho de otra manera, que añade funcionalidad al producto. Profundicemos un poco más en este concepto con un ejemplo: el proceso de producción de una bombilla. Para saber qué operaciones son de valor añadido debemos definir primero la «función final» de la bombilla. De una forma sencilla podríamos decir que la función final de una bombilla es

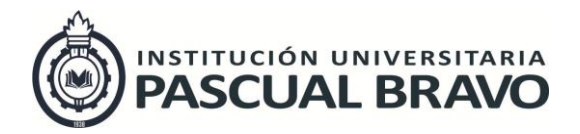

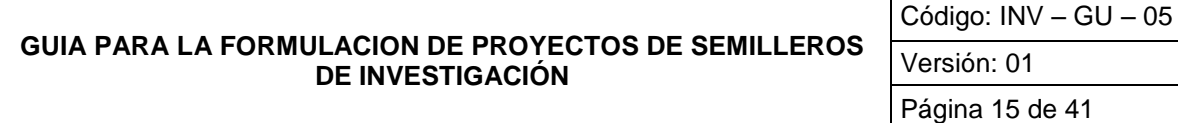

dar luz colocada en una lámpara eléctrica. (Suñé Torrents, Gil Vilda , & Arcusa Postils, 2000. p 77)

### **5.4.1 Diagrama de procesos:**

Una de las necesidades básicas de la investigación en INVELECTRÓNICA S.A.S. es poder describir la realidad de los procesos; se define en el libro Manual práctico de diseño de sistemas productivos, que estos servirán bien para definirlos (en la fase de diseño) bien para «diagnosticarlos» (en la fase de mejora). El diagrama de procesos es una herramienta útil para este fin. (Suñé Torrents, Gil Vilda , & Arcusa Postils, 2000 p.88)

Ellos en el manual práctico de diseño de sistemas productivos abarcan teorías de diagrama de proceso siendo este un esquema gráfico que sirve para describir un proceso y la secuencia general de operaciones que se suceden para configurar el producto. Es un diagrama descriptivo que sirve para dar una visión general de cómo transcurre el proceso. (Suñé Torrents, Gil Vilda , & Arcusa Postils, 2000 p. 88) es una manera de visualizar y controlar de manera mas real el proceso que se diagrama por medio de estos gráficos.

En la tabla 4 se muestra las operaciones que puede sufrir un producto a lo largo del proceso productivo se agrupan en cinco categorías, cada una de las cuales tiene un símbolo asignado.

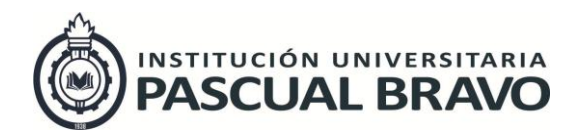

## **Tabla 4 Simbología de los tipos de operación**

<span id="page-15-0"></span>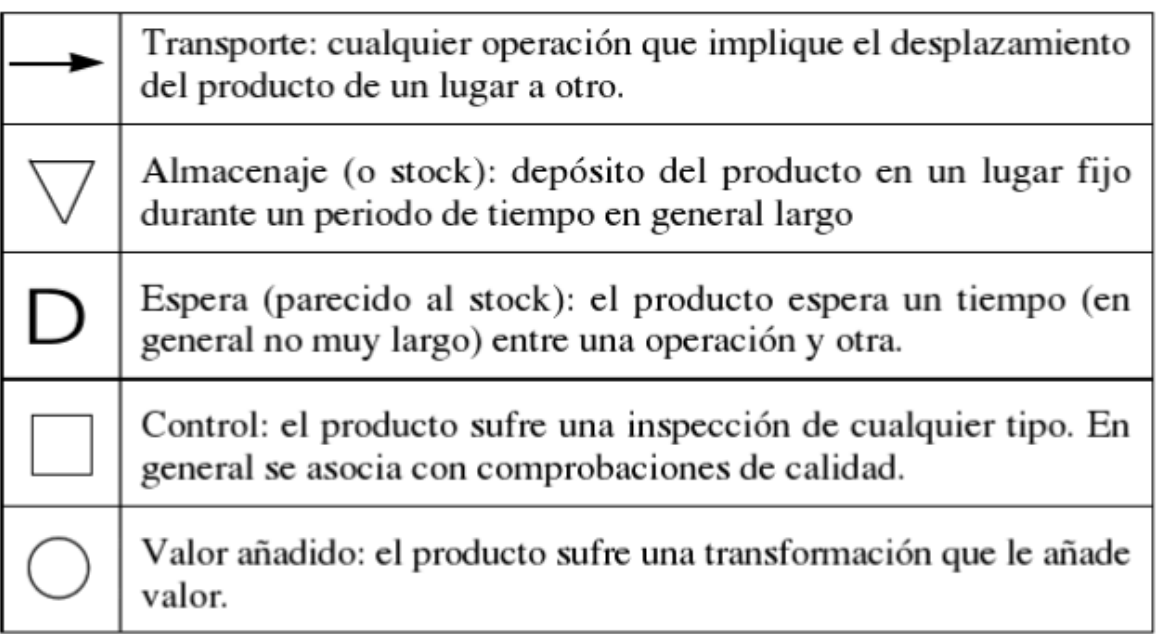

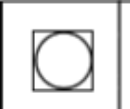

Operación combinada. Se utilizan símbolos combinados para indicar operaciones simultáneas

**Fuente:** (Suñé Torrents, Gil Vilda , & Arcusa Postils, 2000 p.88)

La operación hace avanzar al material o elemento un paso más hacia el final, bien sea al modificar su forma o bien al añadir o quitar elementos (por ejemplo, un montaje).

• Control. La operación no contribuye a la conversión del material en producto acabado. Solo sirve para comprobar una funcionalidad o si una operación se ejecutó correctamente (en cantidad o calidad).

Es preciso destacar que las operaciones de control pueden evitarse mejorando la maquinaria y los proceso (generando procesos que hagan imposible el error). Cuando son necesarios hay que situarlos lo más cerca posible de la fuente de error para detectarlo y evitar seguir empleando esfuerzos en fabricar un producto que será defectuoso.

• Transporte. Hay transporte cuando un objeto se traslada de un lugar a otro. A menudo el transporte se superpone con el stock

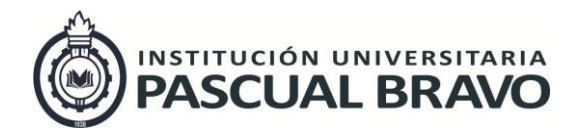

Código: INV – GU – 05 Versión: 01 Página 17 de 41

• Espera. Indica demora en el transcurso del proceso. Es el caso de materiales detenidos a la espera de ser procesados.

• Almacenamiento permanente. Indica depósito de un objeto bajo supervisión en un espacio definido de almacén. Hay, pues, almacenamiento permanente cuando se guarda un objeto y se cuida de que no sea trasladado sin una determinada gestión o autorización.

• Actividades combinadas. Cuando se desea indicar que varias actividades son ejecutadas al mismo tiempo o por el mismo operario en un mismo lugar de trabajo, se combinan los símbolos de las actividades. (Suñé Torrents, Gil Vilda , & Arcusa Postils, 2000 p.89,90)

### **5.5 EL ORDENADOR Y EL DISEÑO INDUSTRIAL**

Al hablar de diseño para la empresa INVELECTRÓNICA S.A.S. Ferré Masip expresa que la imagen que acude a nuestra mente es la de un hombre frente a un papel en un tablero de dibujo, y en el papel, una serie de rayas que nos transmiten su idea; es decir, una mente creativa, un papel y un lápiz, como medio de comunicación. (Masip, 2009)

En lo planteado por Masip en el diseño industrial por computador, dice que el diseñador actual está sentado frente a una pantalla, parecida a la de un televisor. Tiene delante un teclado, como el de una máquina de escribir, una botonera, una tableta y una especie de lápiz luminoso. Y en la pantalla se ve una imagen perfecta, como una fotografía, que se mueve y aparece desde distintos puntos de vista, de diferentes tamaños, como si una cámara de televisión la estuviera filmando. (Masip, 2009 p. 7) es un punto de vista mas de manera de programar y visualizar el ambiente.

### **5.5.1 El ordenador en el proceso productivo**

La incorporación del ordenador en prácticamente todas las áreas de producción, ha significado una segunda revolución industrial mucho más profunda y amplia que la proporcionada por la máquina de vapor. (Masip, 2009) Para el proyecto en INVELECTRÓNICAS S.A.S. de análisis y tratamiento de la información será en computador y en los distintos softwares académicos disponibles.

La época actual se caracteriza por una gran evolución tecnológica, con una rápida obsolescencia de los productos industriales. Por ello, se precisa de herramientas, que proporcionen nuevos productos, con mejores prestaciones, y con un tiempo de respuesta cada vez más corto.

Las grandes empresas, hasta hace poco, medían en años los plazos de diseño de sus nuevos modelos; hoy día, estos mismos plazos, se miden en meses, y en recientes

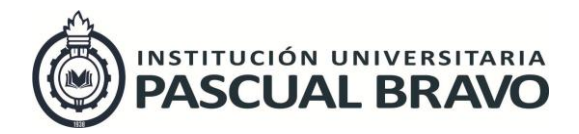

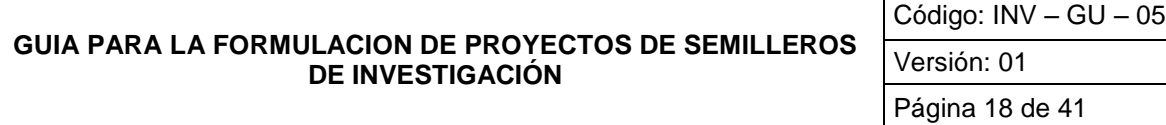

declaraciones del presidente de una de las más importantes compañías tienen como meta a medio plazo que la unidad de medida de los tiempos de diseño sea la semana. Por otro lado, las empresas, especialmente las industriales, están en un mercado fuertemente competitivo, con un exceso de oferta sobre la demanda. Se precisa, por tanto, disponer de mejores productos, con mayores prestaciones y menor coste.

Es necesario, en resumen, mejorar la productividad, por lo que la incorporación de nuevas tecnologías se demuestra como el medio más efectivo de conseguirlo. La demanda es cada vez más selectiva al tiempo que los fabricantes amplían la gama de sus productos, y disminuye el tamaño de las series de fabricación. Todo ello hace necesario disponer de un diseño y una fabricación más flexible, más sencilla de cambiar y adaptar a otros modelos. (Masip, 2009 p.9)

## **5.6 DISEÑO INDUSTRIAL POR COMPUTADOR**

Para la elaboración de los planos de la empresa INVELECTRÓNICAS S.A.S. se utilizará el programa Vicio, para este diseño se describe como debe ser la creación de un modelo o prototipo.

### **5.6.1 Creación del modelo**

Todo modelo puede descomponerse en figuras geométricas básicas, puntos, rectas y curvas. Agrupando éstos en apartados, se podrá definir superficies y combinar superficies, obteniendo volúmenes. estos tres apartados son: Geometría básica, Definición de superficies y Definición de modelos en 2 o 3 dimensiones. (Masip, 2009 p.57) Para INVELECTRÓNICA S.A.S. se usaran el formato de 2 dimensiones.

### **5.6.2 El dibujo por ordenador**

El señor Masip en diseño industrial por computador, habla sobre todos los paquetes de soft para CAD permiten la obtención de planos con el grado de acabado necesario —cotas, textos— para su utilización directa en producción. Existen también productos de CAD en dos dimensiones pensados especialmente para dibujo, mucho menos complejos que los de tres dimensiones, y que no precisan ni de la potencia de cálculo ni de la capacidad de almacenamiento que éstos requieren, y pueden, por tanto, instalarse sobre PC de bajas prestaciones. (Masip, 2009 p. 95) Ademas de que pueden haber otras maneras de hacer diseños industriales.

### **5.6.3 Optimización del dibujo por ordenador**

Las normas y procedimientos de dibujo que mejoran la productividad de una oficina de diseño son igualmente válidos en el CAD. Es más, en muchas ocasiones, el ordenador facilita su seguimiento y control. Entre los temas a considerar destacamos: (Masip, 2009 p.101)

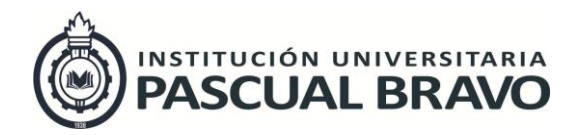

Código: INV – GU – 05 Versión: 01

Página 19 de 41

# **5.7 EL DISEÑO POR ORDENADOR EN LAS EMPRESAS DE INGENIERÍA**

En lo planteado por Masip en el diseño industrial por computador, habla de Las posibilidades de construcción y edición gráfica de los sistemas de diseño por ordenador, su capacidad de simulación y cálculo, junto a las facilidades de documentación lo convierten en una herramienta imprescindible para una ingeniería competitiva sea cual sea su ámbito, civil, industrial, urbana, sanitaria, química, etc.

Allí donde exista un plano, un cálculo, un informe, existe un sistema informático que puede mejorar la productividad, la calidad y el tiempo de respuesta; desde volúmenes muy pequeños, como en la oficina de un sólo profesional, hasta grandes volúmenes correspondientes a las grandes ingenierías multinacionales. Hemos visto que el mercado informático ofrece una amplia gama de soluciones específicas para cada área, con equipos adaptados en capacidad y coste a las distintas necesidades. (Masip, 2009 p. 154)Todo hace parte del cambio que existe y perjudica el medio.

En consecuencia, el número de aplicaciones específicas del ordenador es tan elevado y variado, que es imposible ni tan siquiera enumerarlas.

### **5.7.1 Ingeniería industrial**

Considerando dentro de este apartado el diseño de edificios e instalaciones industriales, las aplicaciones del CAD. (Masip, 2009 p.154) que aplicaremos en INVELECTRÓNICA S.A.S. es:

### **5.7.1.1 Distribuciones en planta:**

Acerca de distribuir, Masip en el diseño industrial por computador habla del estudio de cómo distribuir unos elementos de forma conocida dentro de un recinto dado, según unas reglas que en cada caso pueden ser distintas —máximo aprovechamiento de espacio, mínima distancia entre elementos, secuencias determinadas, mínimo recorrido—. En general se trabaja en 2D. Frecuentemente este sentido se asocia con el análisis de flujo y recorrido de materiales y elementos de transporte. (Masip, 2009 p.154) Esta teoria complementa y abarca lo investigado en la empresa.

### **5.7.1.2 Ingeniería de planta**

En el libro diseño industrial por computador Masip hace un énfasis en cuanto al diseño de plantas industriales de proceso continuo en cualquier área industrial: química, alimentaria, cementera, metalúrgica, petroquímica, centrales nucleares, etc., se presta a la utilización del ordenador. La complejidad de las instalaciones y sus elementos de monitorización y control, unida a una elevada repetitividad de módulos y semejanza entre distintas instalaciones, hace necesaria, y muy productiva, la automatización de

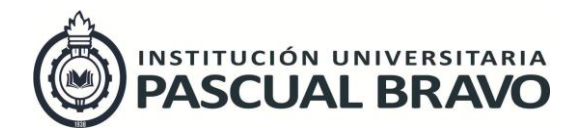

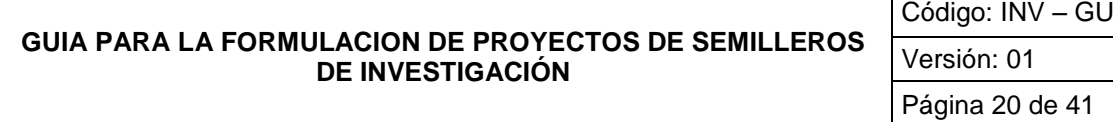

todas las actividades de diseño. (Masip, 2009 p. 156). Aplica para la empresa, ya que los procesos son continuos y repetitivos y necesitan ser mejorados.

 $-05$ 

Τ

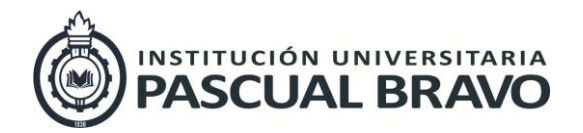

Código: INV – GU – 05 Versión: 01 Página 21 de 41

# **6 OBJETIVOS**

### **6.1 OBJETIVO GENERAL**

Diseñar una propuesta para la redistribución de la planta en la Empresa INVELECTRÓNICA S.A.S. que permita el mejoramiento de los procesos, aprovechamiento de la infraestructura y los y recursos disponibles, (personas, máquinas y material) que sea la más conveniente.

## **6.2 OBJETIVOS ESPECÍFICOS**

- Realizar un diagnóstico interno en el área de producción, mediante encuestas, entrevistas y reuniones con el personal operativo y administrativo de la empresa.
- Realizar un análisis de la situación actual identificando las debilidades del diseño, que generan los principales problemas, que justifican el desarrollo del proyecto mediante diagramas de flujo y de procesos identificando los principales cuellos de botella y cálculo de áreas por equipos.
- Proponer un diseño de planta teniendo en cuenta el flujo de materiales, personas, infraestructura y maquinaria que posteriormente sea validada por personal competente de la empresa INVELECTRÓNICA S.A.S. para su ejecución
- Realizar la validación de la propuesta a través de una simulación en AUTO CAD, ante los representantes de la empresa INVELECTRÓNICA S.A.S. y la Decanatura de Producción y Diseño de la Universidad.

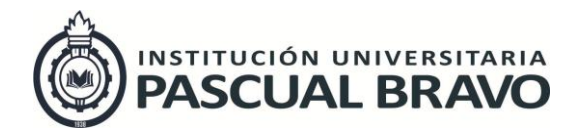

Código: INV – GU – 05 Versión: 01 Página 22 de 41

# **7 DISEÑO METODOLÓGICO**

# **7.1 DEFINICIÓN DE TIPO DE INVESTIGACIÓN Y SU ENFOQUE**

La presente investigación se clasifica de la siguiente manera:

### **7.1.1 Tipo de investigación de acuerdo a su alcance:**

Esta investigación es de tipo DESCRIPTIVA, ya que se pretende medir conceptos, definir variables, describe características y medidas de la empresa INVELECTRÓNICA S.A.S. y sus máquinas.

### **7.1.2 Tipo de investigación según el enfoque:**

El tipo de investigación según su enfoque es CUANTITATIVO por que usa la recolección de datos para probar hipótesis, con base en la medición numérica, y el análisis de estos mediante cálculos, para establecer medidas actuales que nos permitan definir la empresa INVELECTRÓNICA S.A.S y sus medidas actuales

# **7.2 MÉTODO DE INVESTIGACIÓN**

Estas son las etapas que se establecieron para realizar lo planteado:

### **Etapa 1. Recolectar información:**

Mediante visitas técnicas, se recogerán los datos necesarios para el diseño de la planta de producción INVELECTRÓNICA S.A.S.

### **Etapa 2. Identificar.**

Según el espacio del que se dispone en INVELECTRÓNICA S.A.S establecer cuál es la utilización actual en cuanto a las máquinas, materiales y personal, el recorrido de los procesos, gráficamente.

### **Etapa 3. Diseño.**

Se realiza en base a la información obtenida, los planos de la planta, el cálculo de la superficie de las máquinas, diagramas de procesos, recorrido actuales y propuestos para mejorar los procesos actuales.

### **Etapa 4. Presentación.**

se presentará el prototipo de proyecto de investigación para ser valorado por el coordinador del Semillero SEPROCA de la Institución Universitaria Pascual Bravo, para que realice las correcciones pertinentes para su posterior modificación.

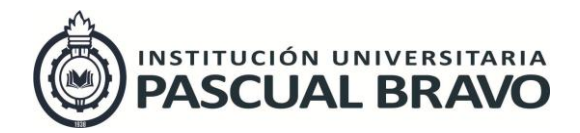

Código: INV – GU – 05 Versión: 01

Página 23 de 41

#### **Etapa 5. Recomendar.**

Respecto a todo lo realizado y los datos analizados, los planos elaborados, proponer un nuevo flujo de proceso de forma que se aproveche de la mejor manera el espacio disponible.

### **7.3 TÉCNICAS E INSTRUMENTOS PARA LA RECOLECCIÓN DE LA INFORMACIÓN**

Fuentes de información.

#### **Primarias:**

Los datos que se obtienen al ir a la empresa, como lo son: mirar el espacio con el que se cuenta y la medida que poseen las máquinas para poder hacer un diseño de distribución en planta que se adapte a estos requerimientos y necesidades, también se utilizaron datos de los procesos y flujo de materiales actuales, que proporcionaron un mejor aprovechamiento de los procesos y el espacio del que dispone la empresa.

#### **Secundarias:**

Las bases de datos de las que se obtuvo la información es páginas web, información brindada por la empresa INVELECTRÓNICA S.A.S biblioteca E-Libro disponible en la página Institucional, referenciadas respectivamente en todo el documento.

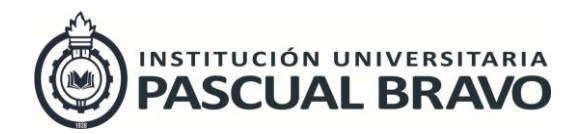

Código: INV – GU – 05 Versión: 01 Página 24 de 41

<span id="page-23-0"></span>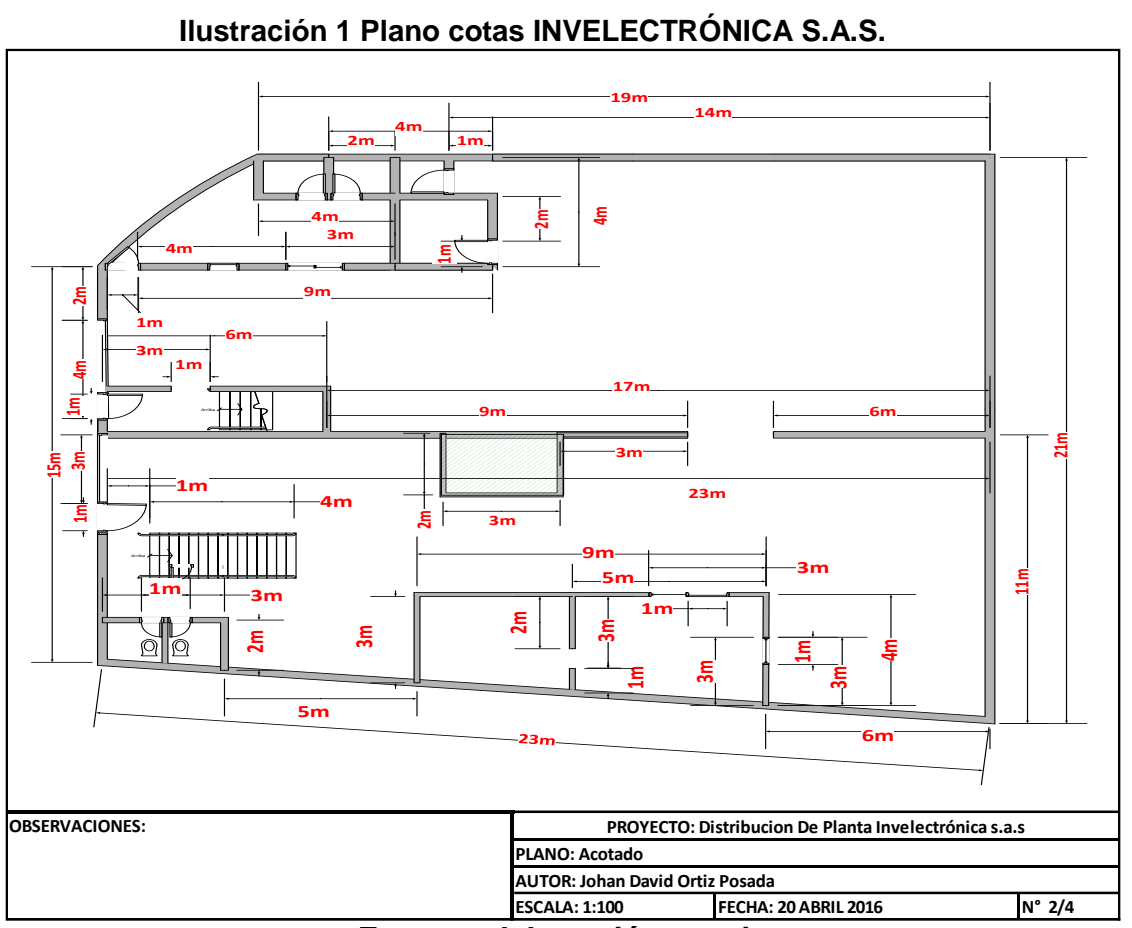

**8 Resultados** 

**Fuente: elaboración propia**

## **8.1 PLANO ACOTADO:**

La imagen que se presenta muestra las medidas exteriores e interiores de la empresa las cuales fueron tomadas en visitas realizadas a la empresa y con las cuales se desarrolló el diseño de la planta que actualmente tiene la compañía.

Las medidas son reales con las cuales se podrá tomar decisión para algún tipo de reestructuración o cambio de planta. Esto ayudara para una mejor distribución y diseño de áreas de procesos.

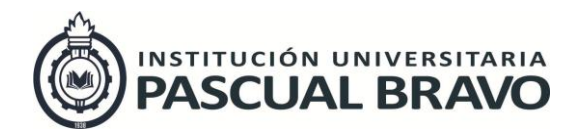

Código: INV – GU – 05 Versión: 01 Página 25 de 41

<span id="page-24-0"></span>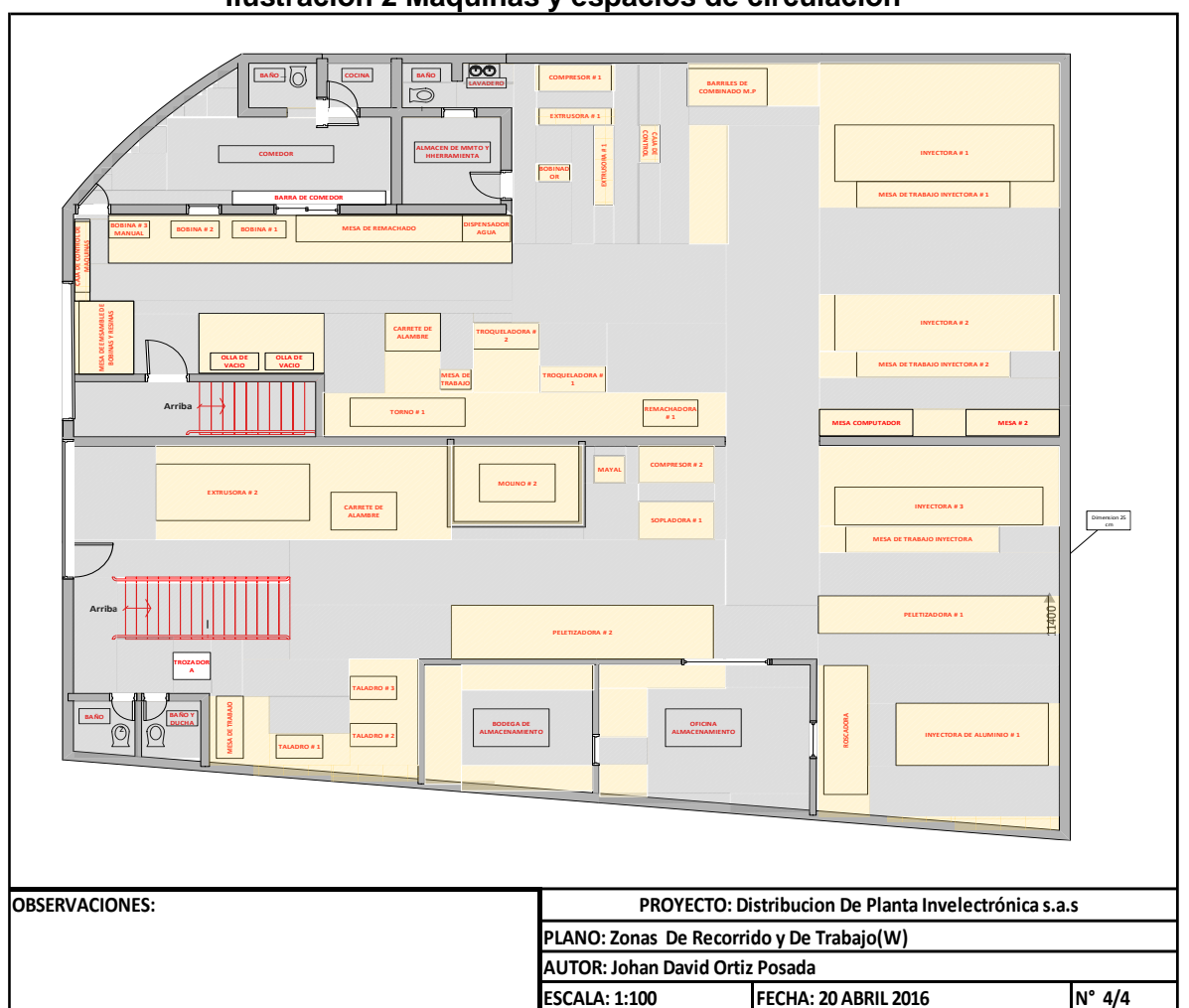

#### **Ilustración 2 Máquinas y espacios de circulación**

**Fuente***:* **Elaboración propia**

# **8.2 PLANO MÁQUINAS Y ESPACIOS DE CIRCULACIÓN**

- Zonas para recorrido de material y operarios (**Zonas en Gris**): estas zonas en color gris muestran por donde transita el material y los operarios, de manera que se identifiquen las zonas de mayor espacio para el recorrido y tránsito de material, buscando optimizar tiempos de traslados.
- Zonas para recorrido de material y operarios (**Zonas en Rojo**): las zonas demarcadas de color rojo, son las zonas donde están ubicadas las máquinas, además del área necesaria para realizar el trabajo de la máquina,

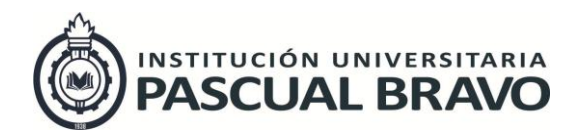

Código: INV – GU – 05 Versión: 01 Página 26 de 41

# **Ilustración 3 Áreas y superficies INVELECTRÓNICA S.A.S.**

<span id="page-25-0"></span>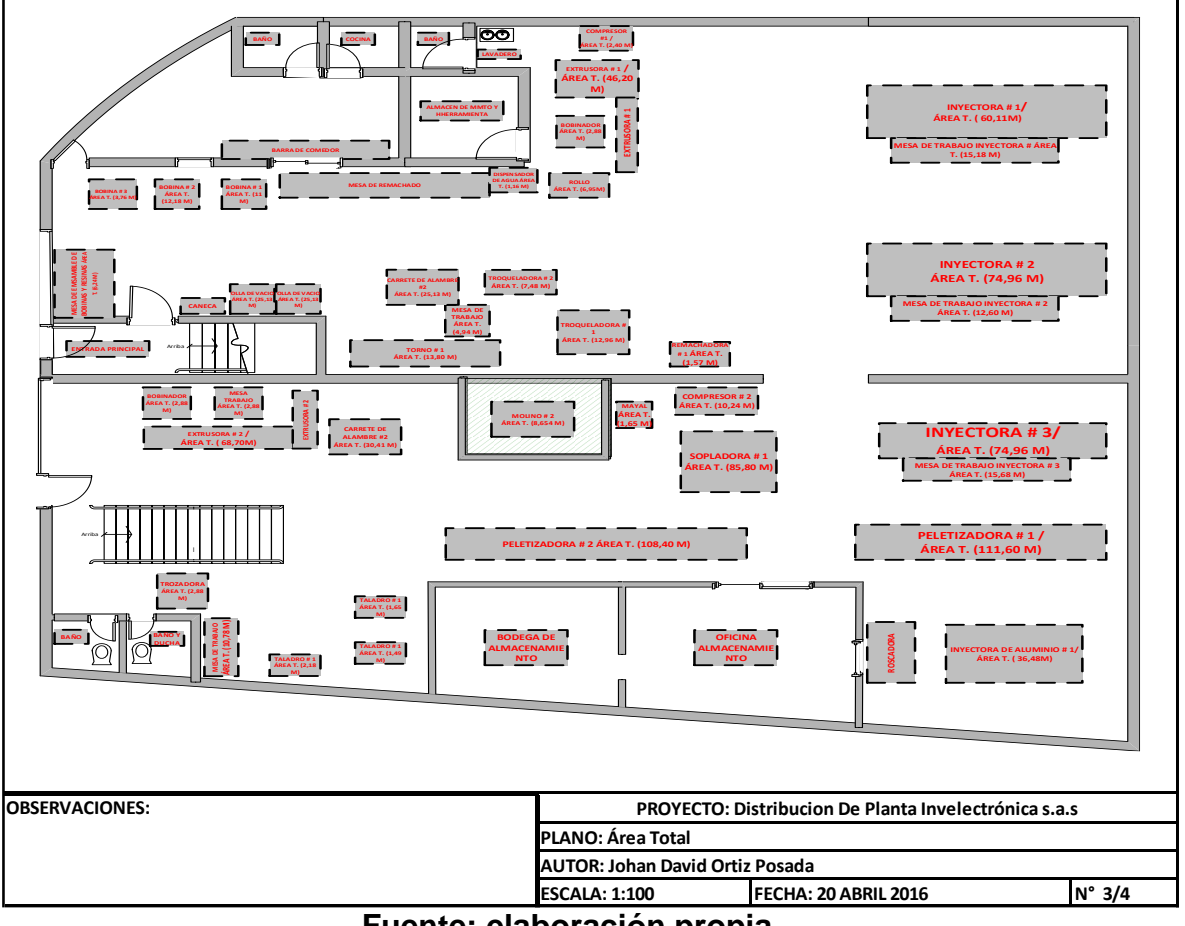

**Fuente: elaboración propia**

# **8.3 PLANO ÁREAS Y SUPERFICIES INVELECTRÓNICA S.A.S**

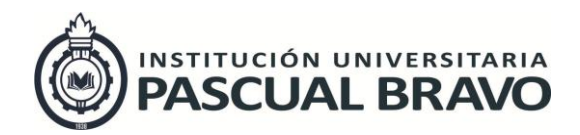

Código: INV – GU – 05 Versión: 01 Página 27 de 41

#### **Ilustración 4 Distribución de máquinas**

<span id="page-26-0"></span>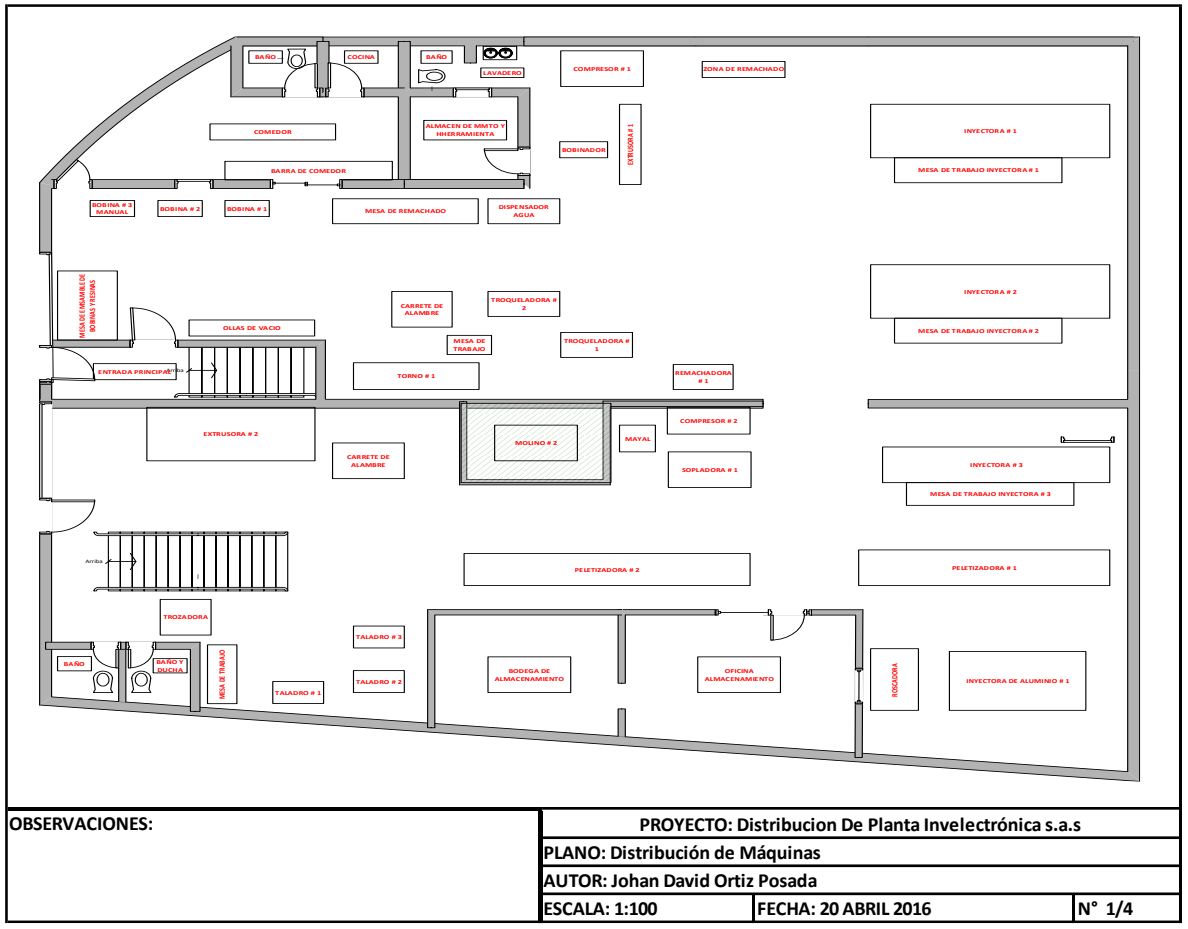

**Fuente: elaboración propia**

## **8.4 PLANO DISTRIBUCIÓN DE MÁQUINAS**

- En este plano de la planta se demuestra la manera como esta distribuida actualmente la planta de la empresa y en que zonas esta cada una de las máquinas con las cuales realiza el proceso de producción.
- Se evidencian zonas en las cuales hay más espacio el cual no esta siendo utilizado para el manejo de la materia prima y además en las zonas de las paredes en las cuales quedan material para trabajo o material el cual no es necesario para el trabajo y debe estar en otro lugar en el cual no obstaculice las zonas de transito de material y operarios.

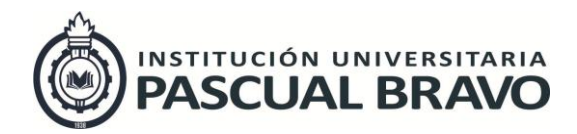

Código: INV – GU – 05 Versión: 01 Página 28 de 41

#### <span id="page-27-0"></span>**Tabla 5 diagrama analítico procesos actual INVELECTRÓNICA S.A.S.**

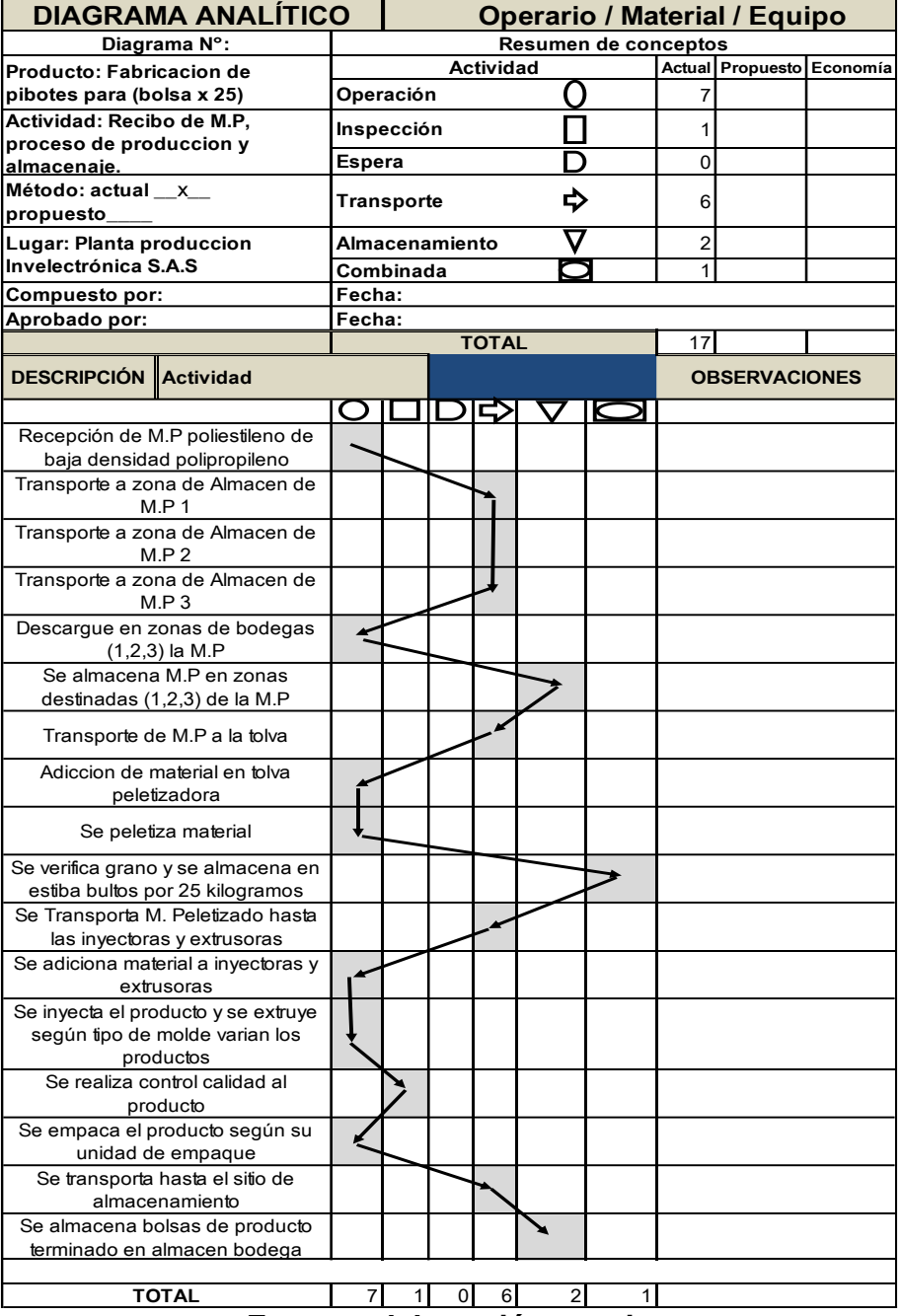

**Fuente: elaboración propia**

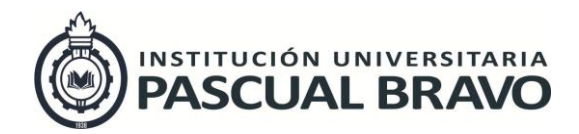

Código: INV – GU – 05 Versión: 01 Página 29 de 41

# **Ilustración 5 recorrido actual INVELECTRÓNICA S.A.S.**

<span id="page-28-0"></span>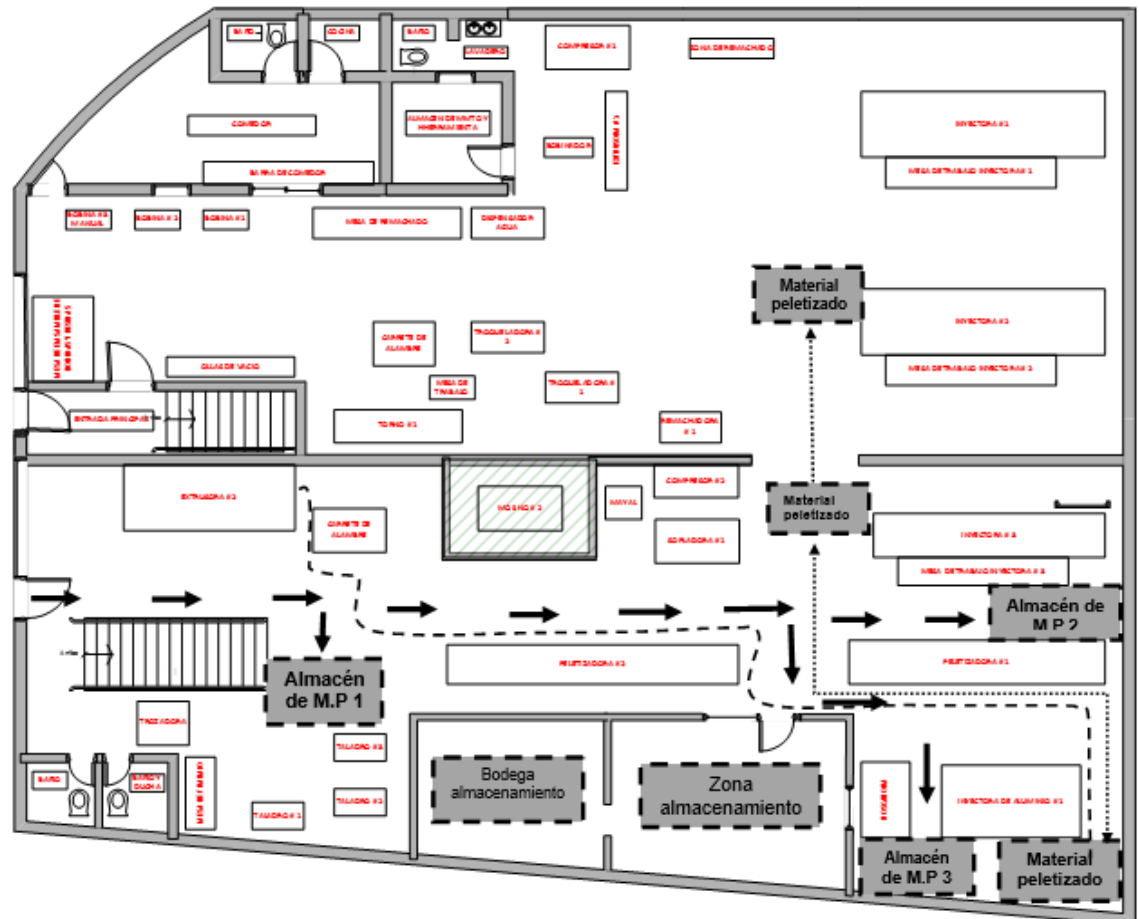

**Fuente: elaboración propia**

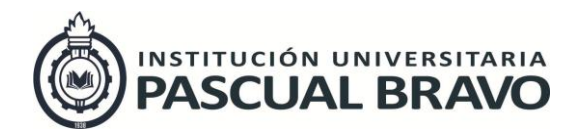

Código: INV – GU – 05 Versión: 01 Página 30 de 41

# **Tabla 6 Diagrama analítico propuesto INVELECTRÓNICA S.A.S.**

<span id="page-29-0"></span>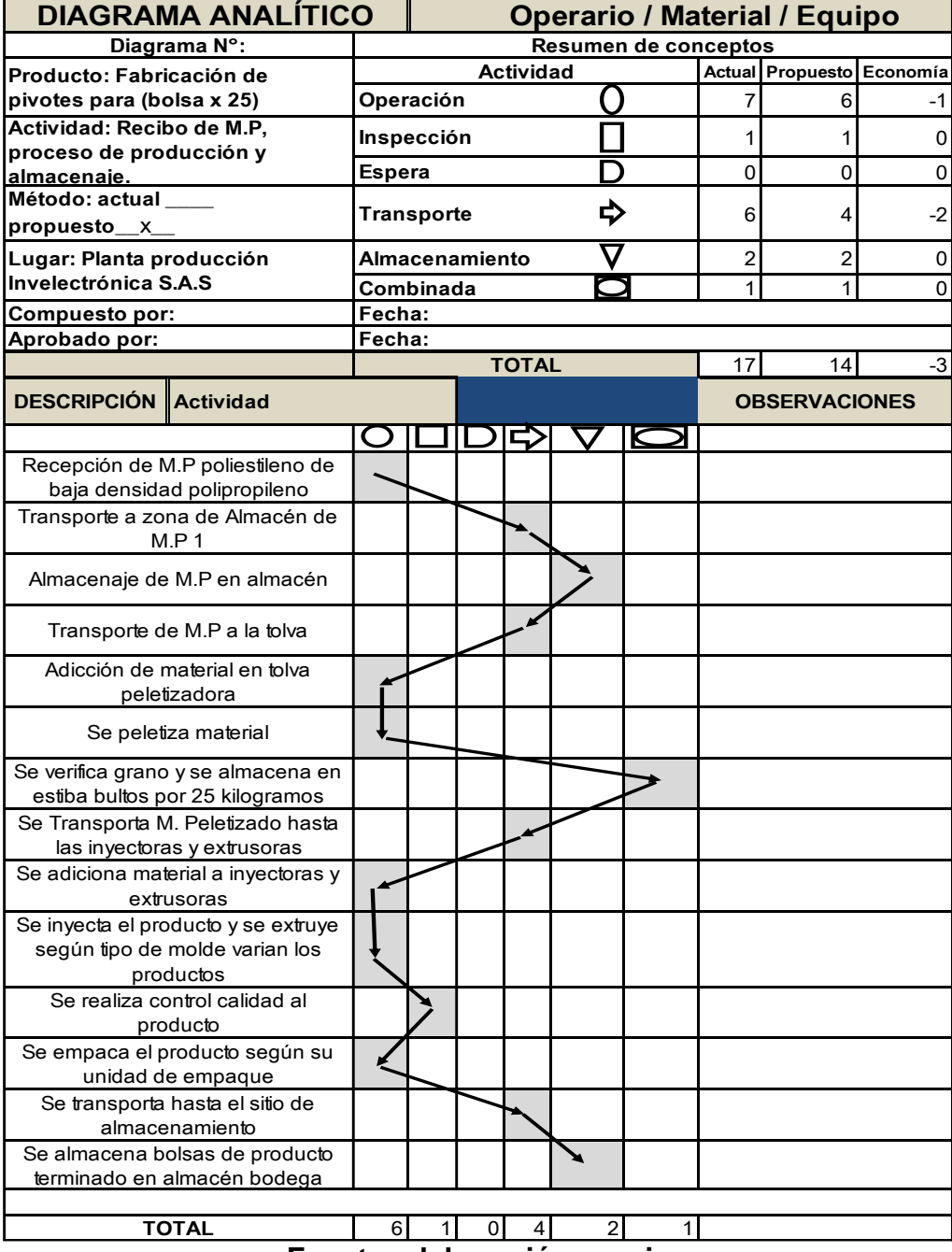

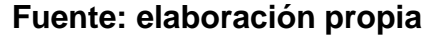

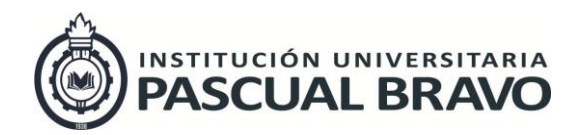

Código: INV – GU – 05 Versión: 01 Página 31 de 41

# **Ilustración 6 recorrido propuesto INVELECTRÓNICA S.A.S.**

<span id="page-30-0"></span>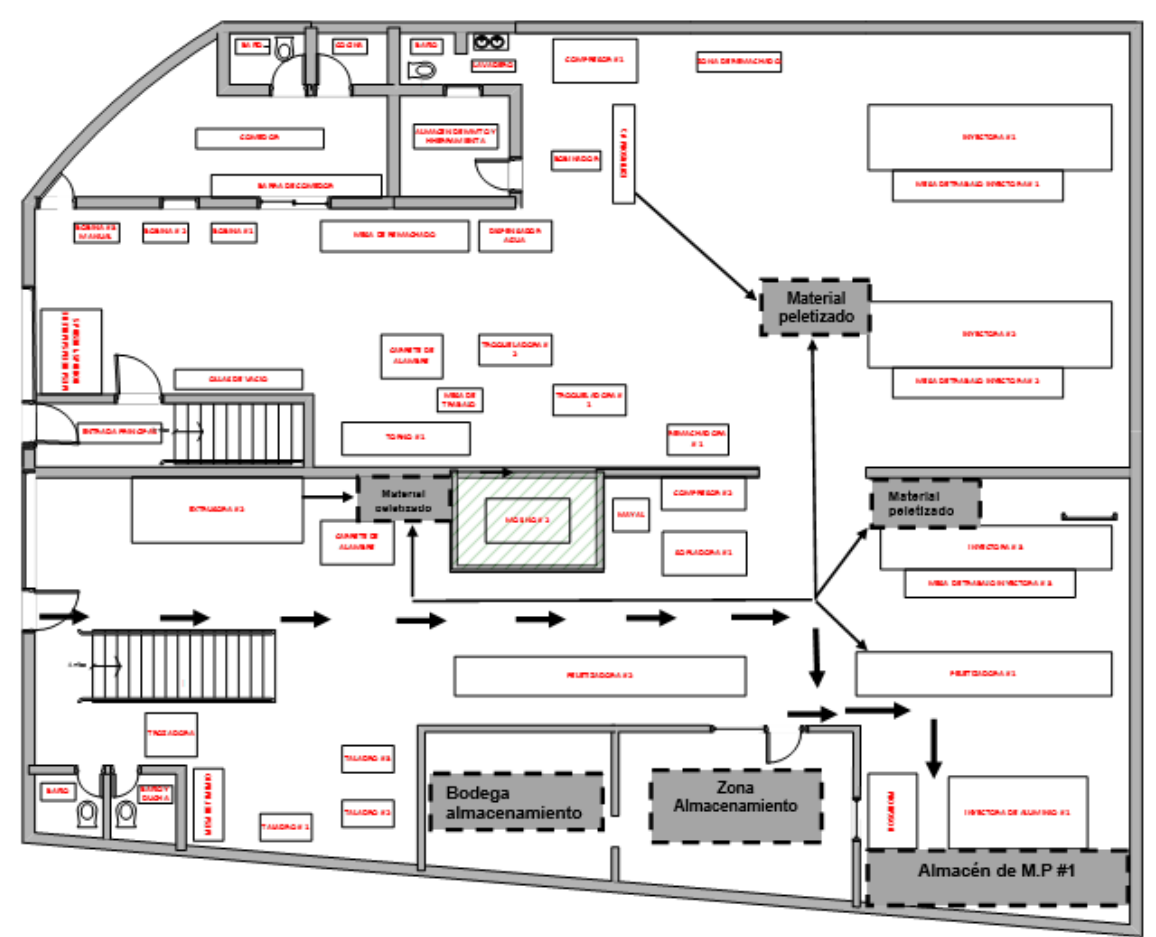

**Fuente: elaboración propia**

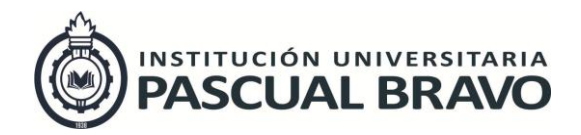

Código: INV – GU – 05 Versión: 01

Página 32 de 41

# **8.5 CALCULO DE ÁREAS**

<span id="page-31-0"></span>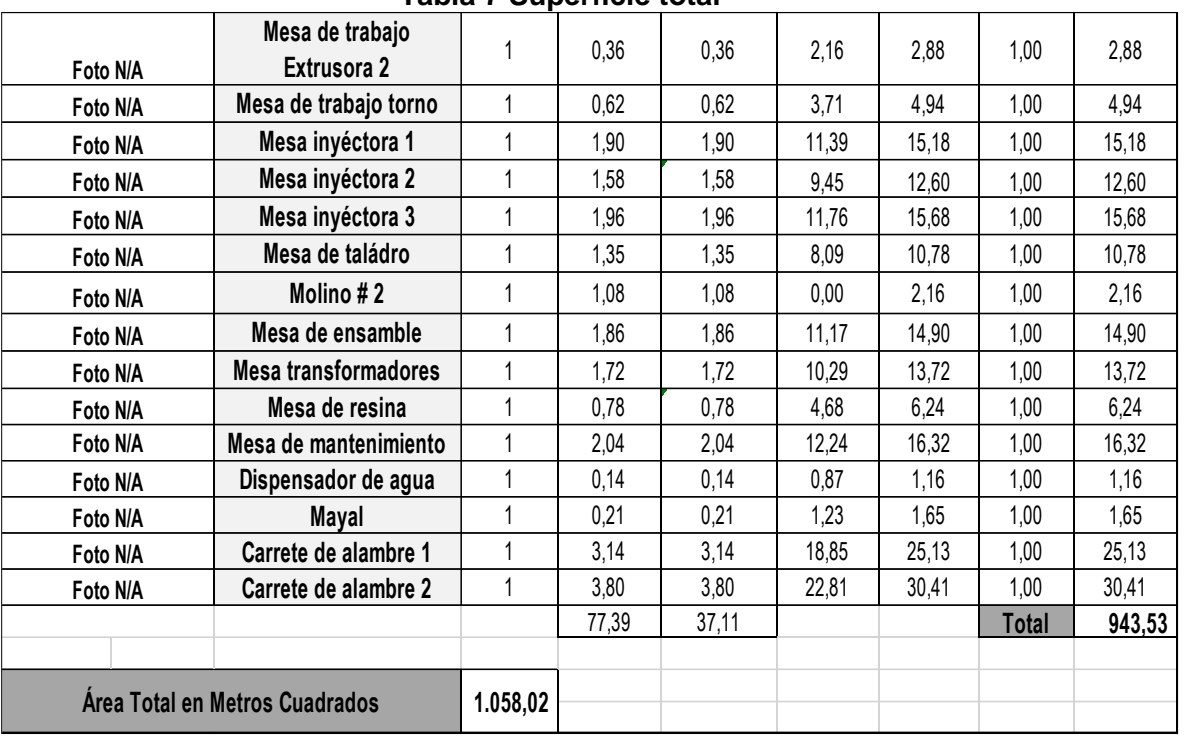

#### **Tabla 7 Superficie total**

## **Fuente: elaboración propia**

# **AREA TOTAL INVELECTRÓNICA:** 471,5 M<sup>2</sup>

# **AREA TOTAL QUE REQUIERE PARA UNA RESDISTRIBUCIÓN CON LOS ACTUALES EQUIPOS Y MAQUINAS:** 1.058 M2

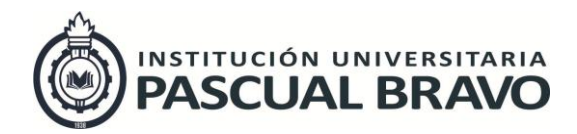

Código: INV – GU – 05 Versión: 01 Página 33 de 41

# **9 CRONOGRAMA DE ACTIVIDADES**

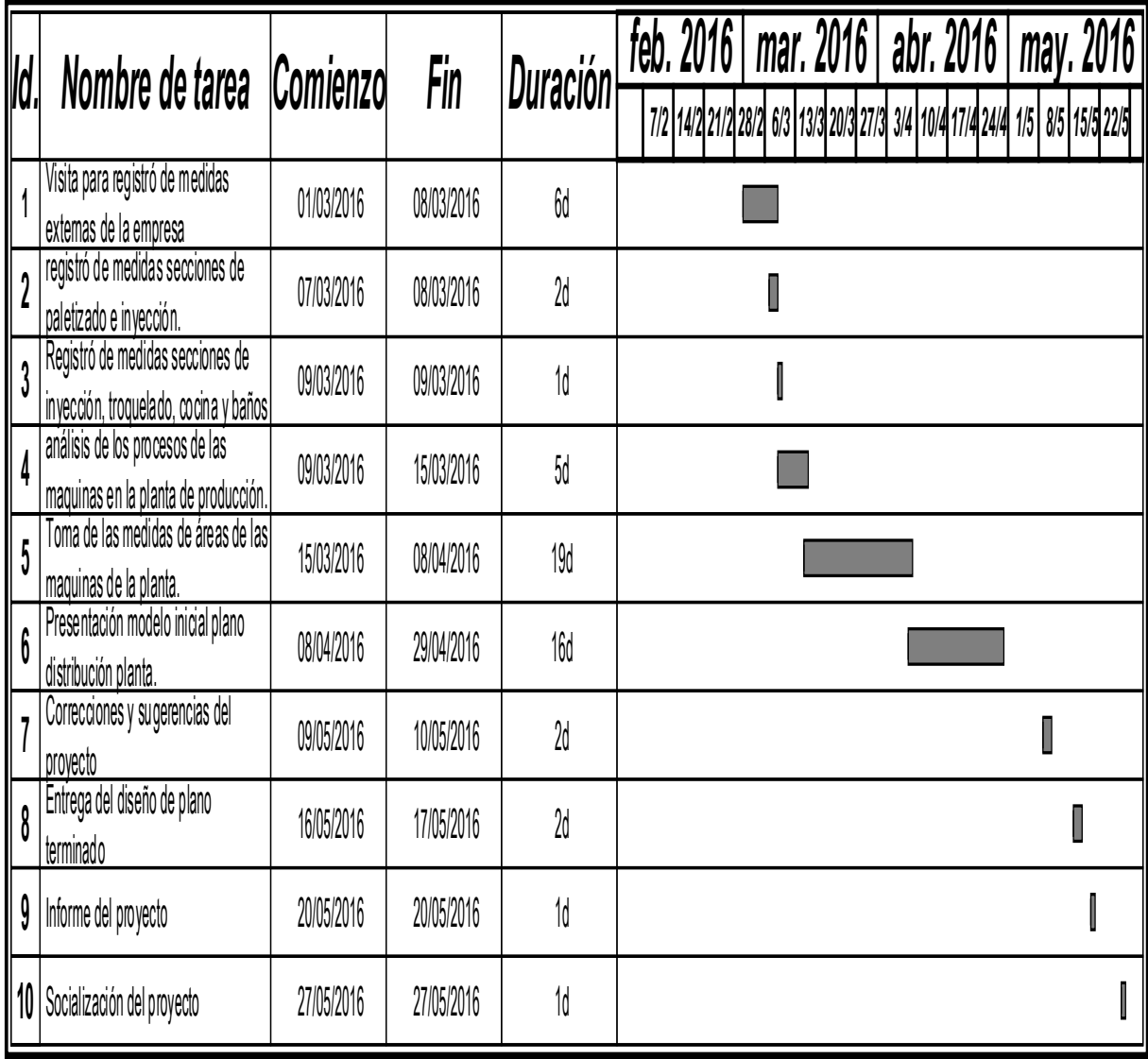

**Tabla 8 Diagrama de actividades**

**Fuente: elaboración propia**

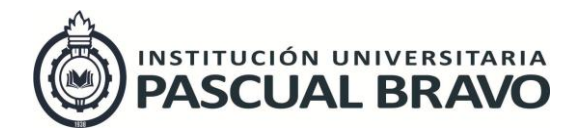

Código: INV – GU – 05 Versión: 01

Página 34 de 41

# **10 Bibliografía**

- Acero, L. C. (2000). *Ingeniería de métodos : movimientos y tiempos.* Bogotá: Ecoe Ediciones. Recuperado el 20 de abril de 2016, de http://site.ebrary.com/lib/pascualbravosp/reader.action?docID=10552483
- Arbós, L. C. (2000). *Diseño Integral de plantas productivas.* Madrid, España: Ediciones Díaz de Santos. Recuperado el 20 de abril de 2016, de http://site.ebrary.com/lib/pascualbravosp/detail.action?docID=11038781
- Baratta, M. -B.-C.-M.-S. (2014). *manteingdus*. Obtenido de manteingdus: http://manteingdus.blogspot.com.co/p/glosario-de-terminos-tecnicos-dela.html
- López, B. S. (01 de junio de 2012). *Ingeniería Industrial Online*. (T. a. E-Resources, Editor) Recuperado el 20 de abril de 2016, de http://www.ingenieriaindustrialonline.com/herramientas-para-el-ingenieroindustrial/dise%C3%B1o-y-distribuci%C3%B3n-en-planta/
- Masip, R. F. (2009). *Diseño Industrial por computador.* Barcelona, España: Elibro. Recuperado el 20 de abril de 2016, de http://site.ebrary.com/lib/pascualbravosp/reader.action?docID=10357130
- Suñé Torrents, A., Gil Vilda , F., & Arcusa Postils, I. (2000). *Manual práctico de diseño de sistemas productivos.* Madrid, España: Ediciones Díaz de Santos. Recuperado el 20 de abril de 2016, de http://site.ebrary.com/lib/pascualbravosp/reader.action?docID=10140358

## **LISTA DE TABLAS**

Pág.

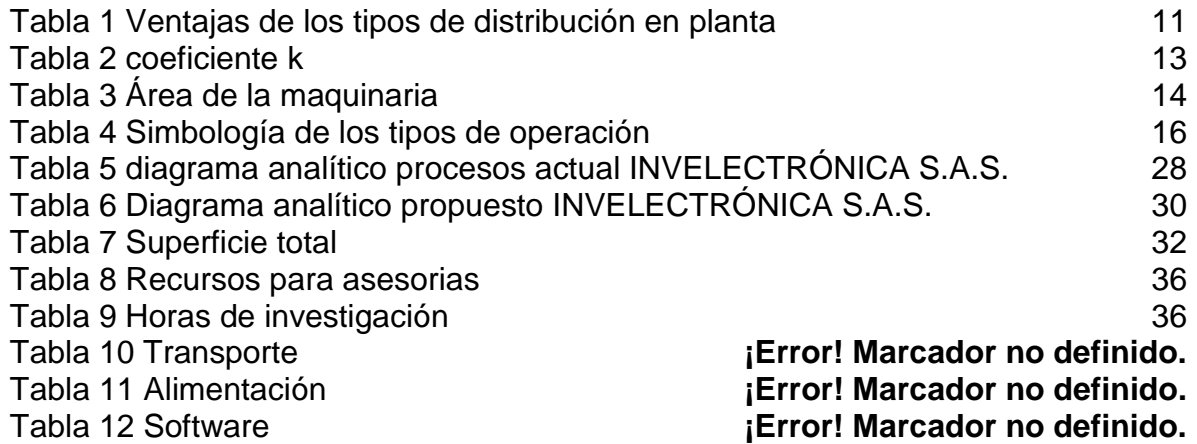

LISTA DE ILUSTRACIONES

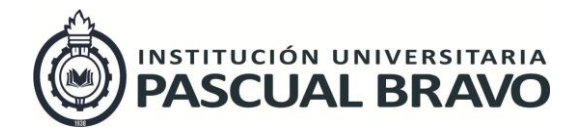

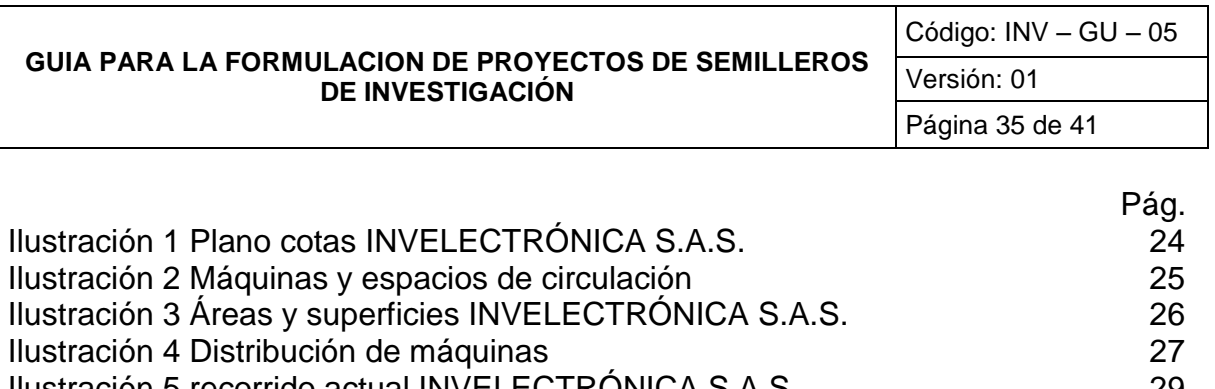

[Ilustración 5 recorrido actual INVELECTRÓNICA S.A.S.](#page-28-0) 29 [Ilustración 6 recorrido propuesto INVELECTRÓNICA S.A.S.](#page-30-0) 31

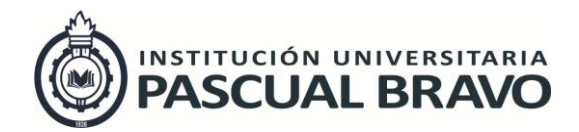

Código: INV – GU – 05 Versión: 01 Página 36 de 41

# **11 PRESUPUESTO Y RECURSOS**

**Tabla 9 Recursos para asesorías**

<span id="page-35-0"></span>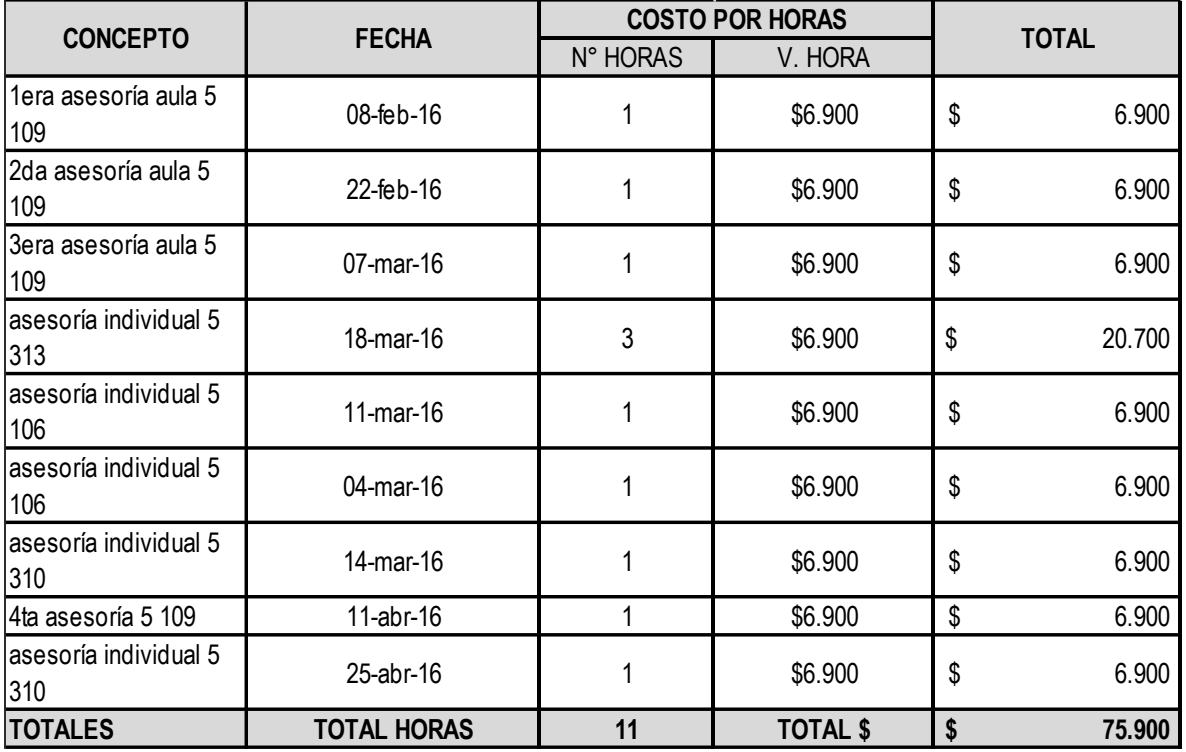

**Fuente: elaboración propia**

## **Tabla 10 Horas de investigación**

<span id="page-35-1"></span>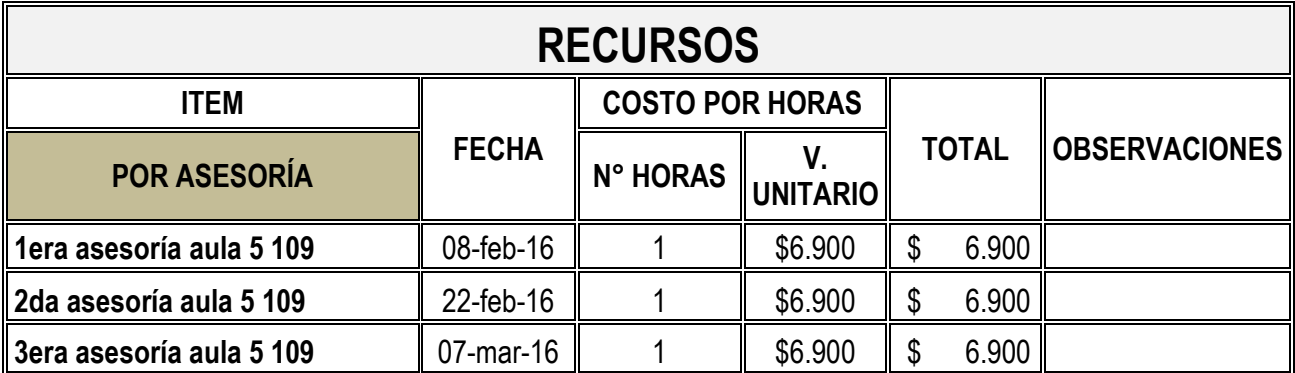

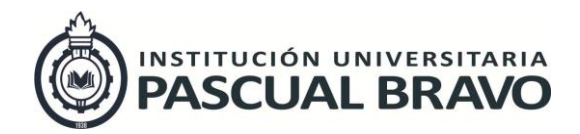

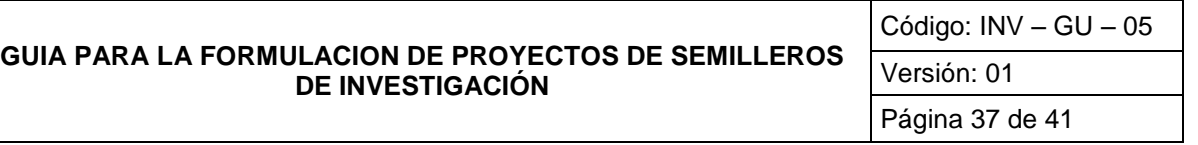

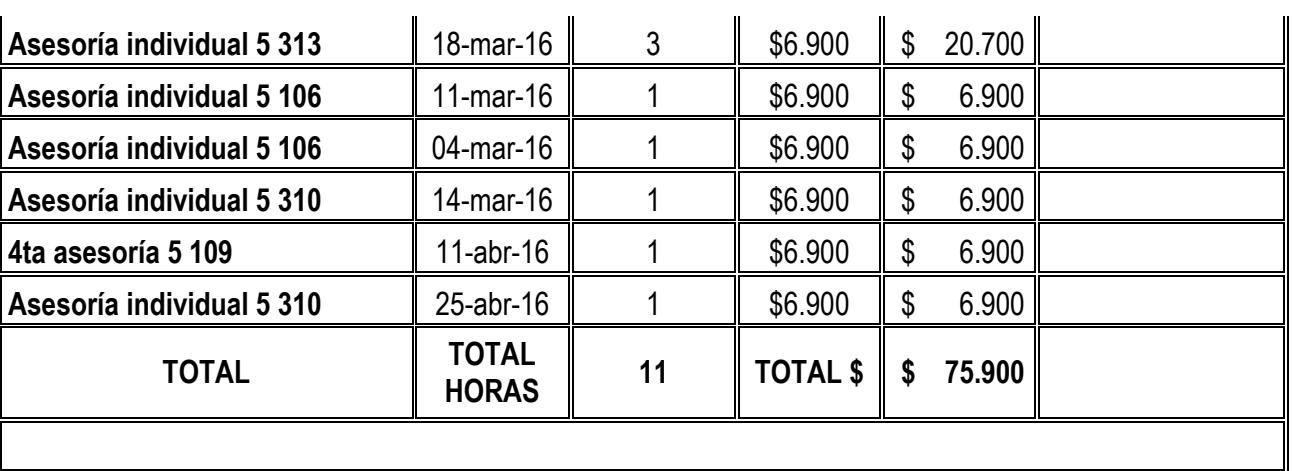

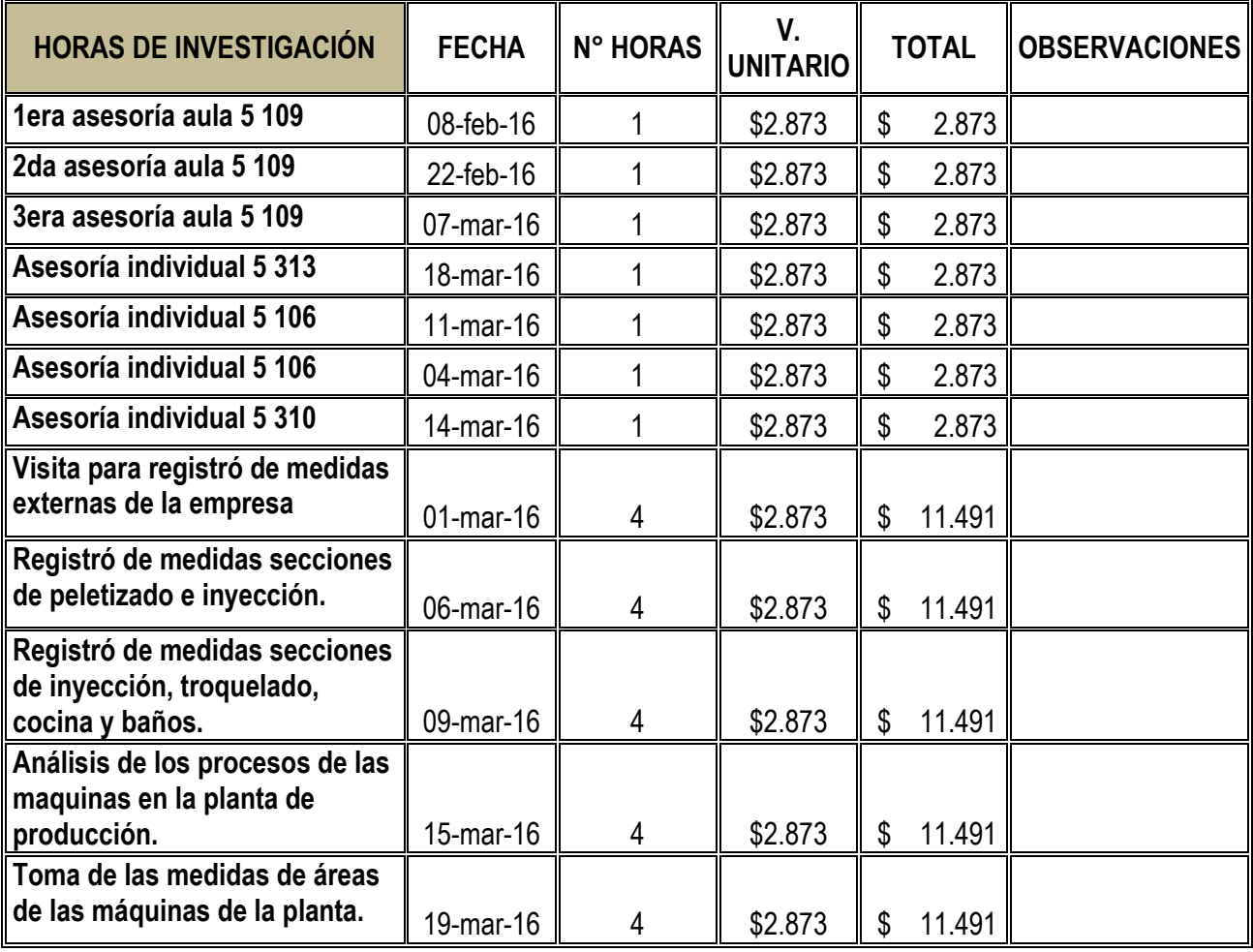

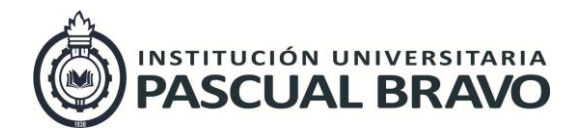

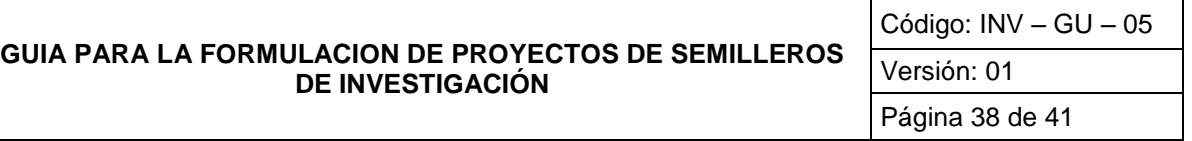

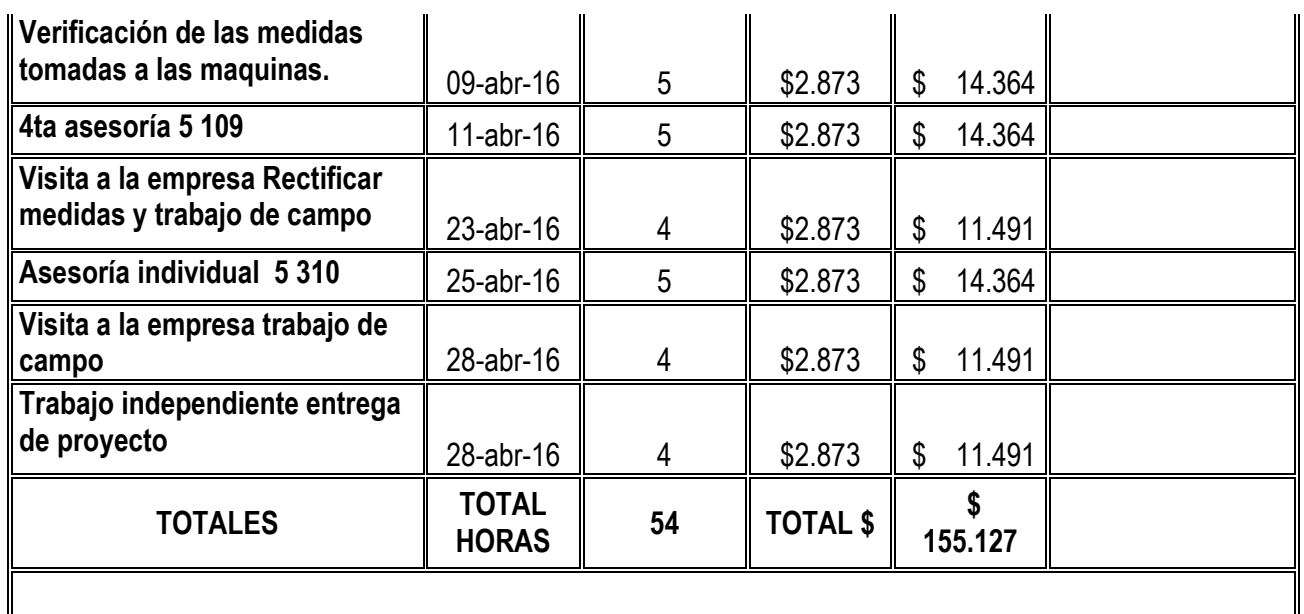

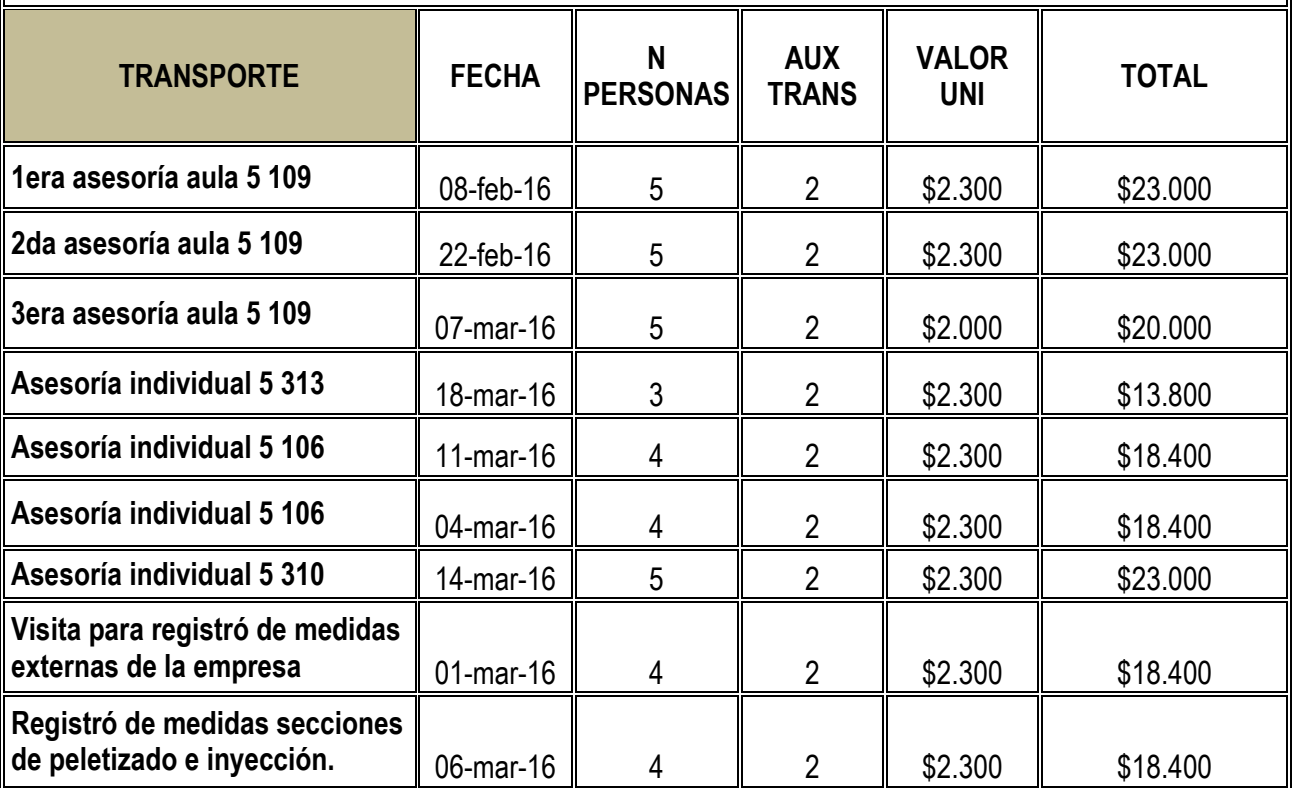

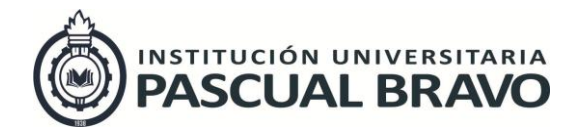

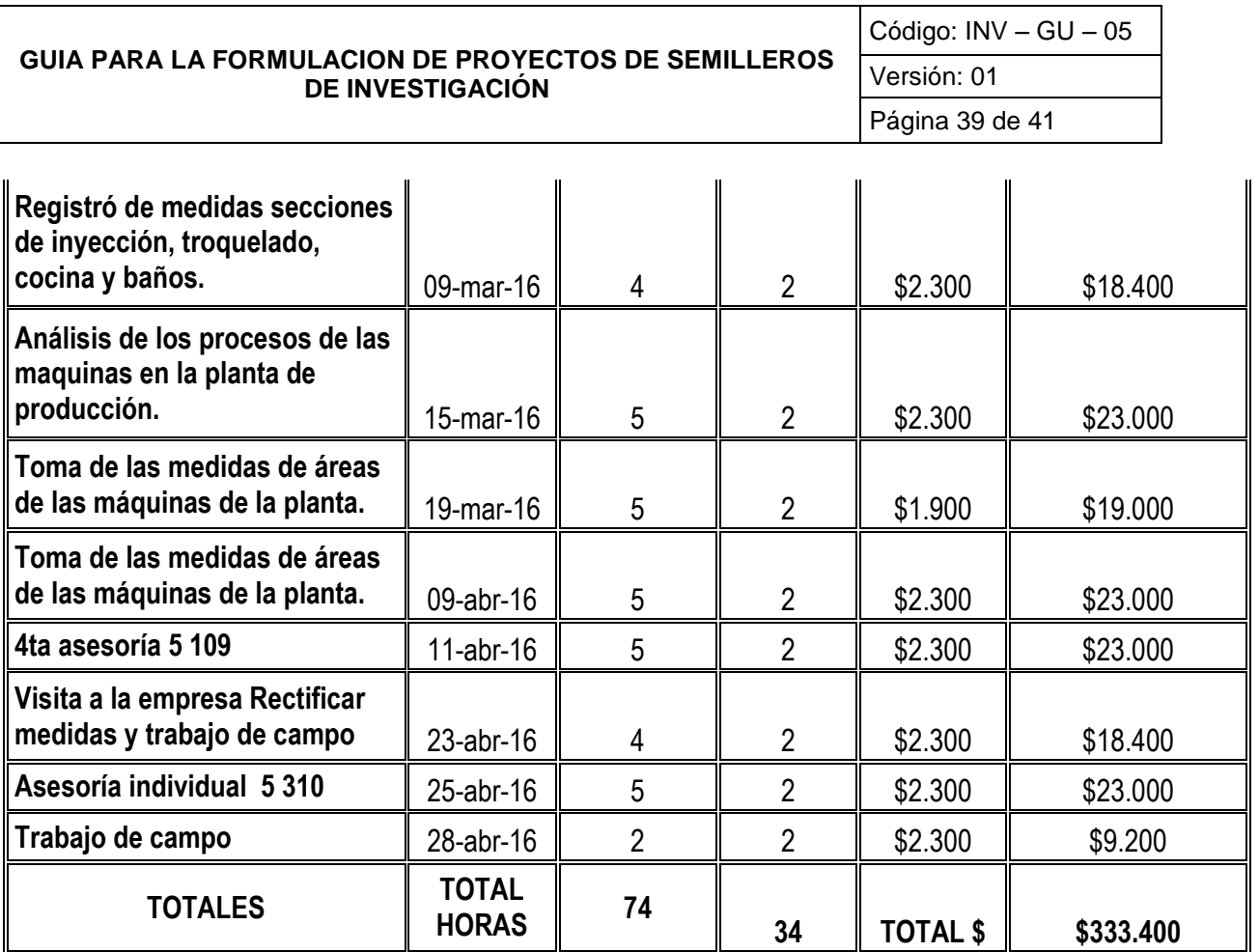

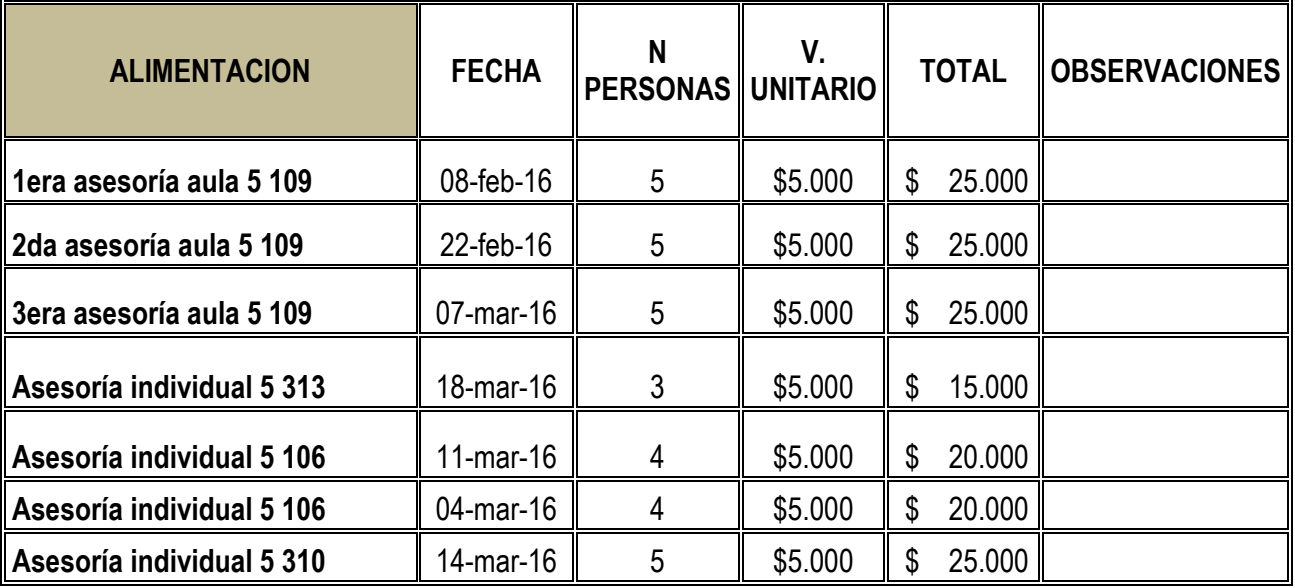

I

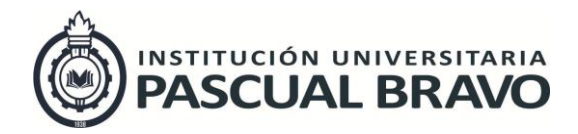

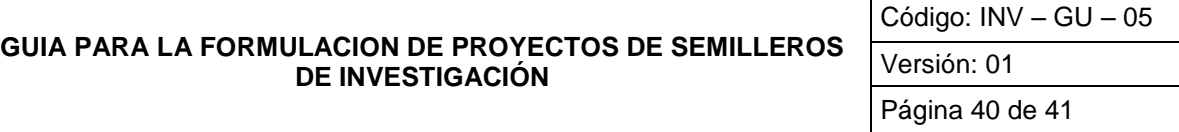

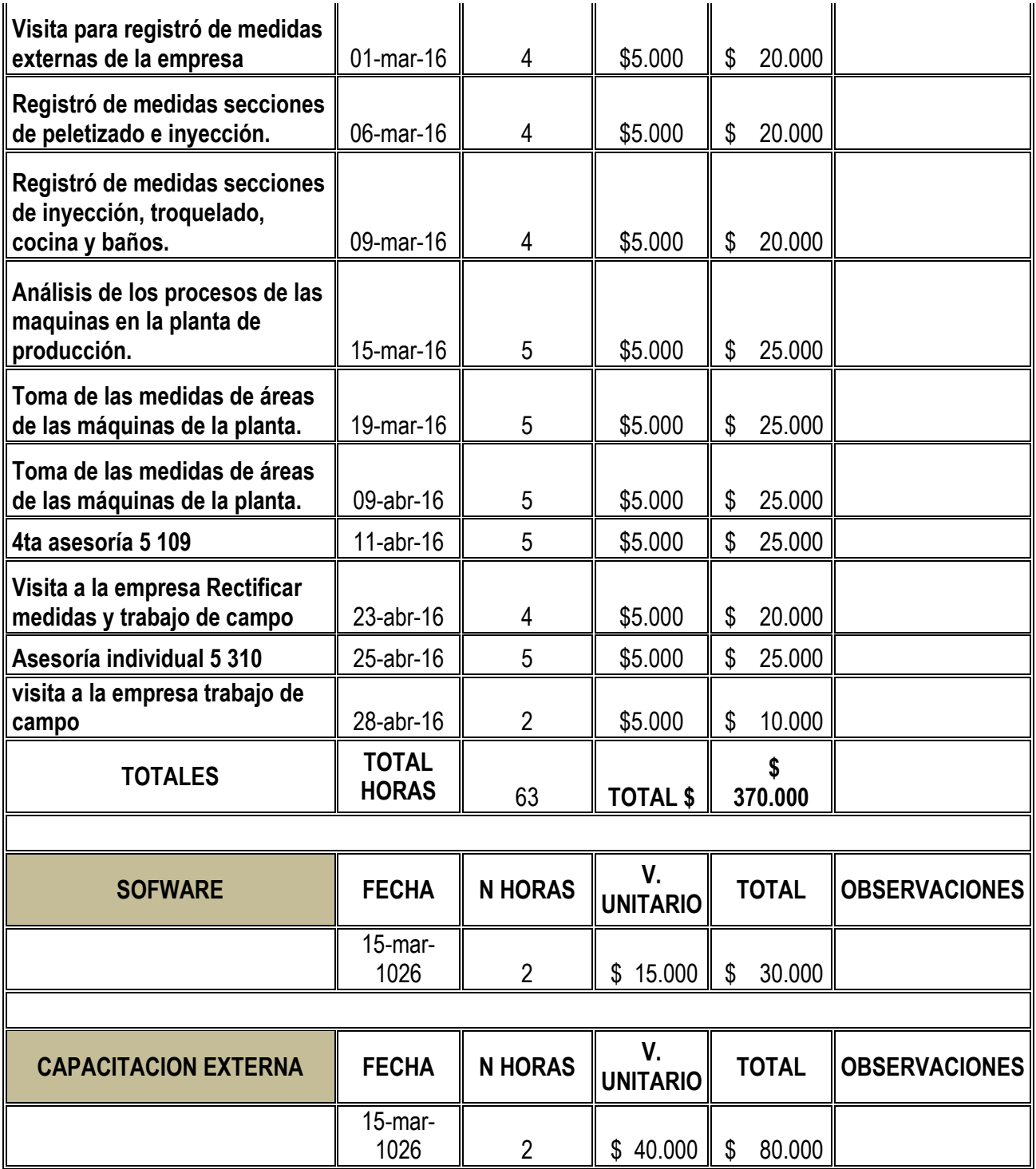

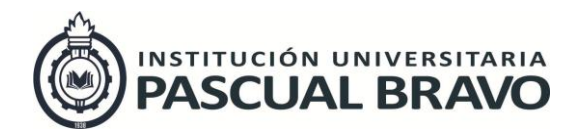

Código: INV – GU – 05 Versión: 01

Página 41 de 41

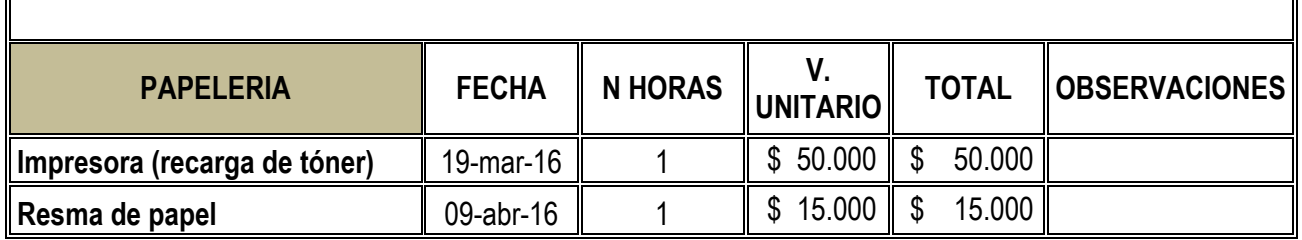

## **Fuente: elaboración propia**

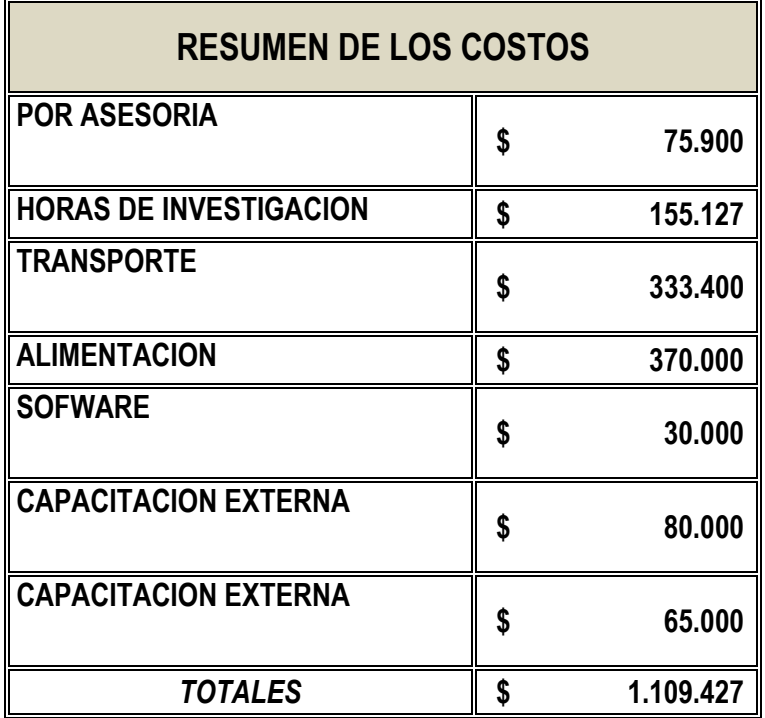